**UNIVERSIDAD AUTONOMA JUAN MISAEL SARACHO FACULTAD DE CIENCIAS Y TECNOLOGIA CARRERA DE INGENIERIA INFORMATICA**

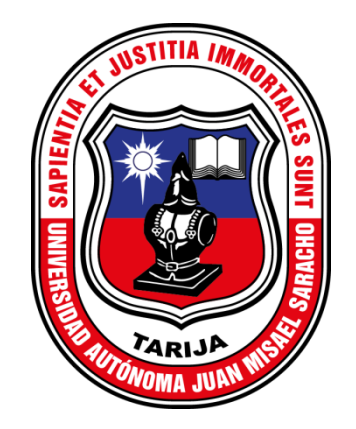

### **"Mejorar la Gestión Administrativa del Gimnasio "CORPUS GYM" a través de la implementación de las TIC".**

**Por:**

#### **Marco Antonio Huanca Bernal**

Trabajo Final presentado a consideración de la "UNIVERSIDAD AUTONOMA JUAN MISAEL SARACHO", como requisito para optar el Grado Académico de Licenciatura en Ingeniería Informática.

> **Gestión 2020 TARIJA - BOLIVIA**

El Tribunal no se solidariza con la forma, términos, modos, y expresiones vertidas en el trabajo, siendo las mismas únicamente de responsabilidad del autor.

#### **DEDICATORIA**

Dedico este proyecto a Dios por darme la sabiduría para concluirlo con éxito y así poder alcanzar mis metas. A mis padres que sin duda han sido mi pilar fundamental, quienes me han apoyado en todas mis decisiones y los que han sabido encaminarme para que llegue a obtener un futuro mejor para mi vida. A mi tutor quien ha sido un guía en este proceso de titulación.

#### **AGRADECIMIENTOS**

#### A Dios:

Por darme la fortaleza y sabiduría para afrontar este reto.

A mis padres:

Le agradezco por brindarme todo su apoyo incondicional, gracias por confiar en mi formación profesional, sin su ayuda no hubiera sido posible este importante logro en mi vida.

A mis docentes:

Por brindarme sus sabias enseñanzas y transmitirme su conocimiento.

A mis compañeros y amigos:

Les Agradezco por el apoyo incondicional, por el respeto mutuo, y su compañía durante este recorrido.

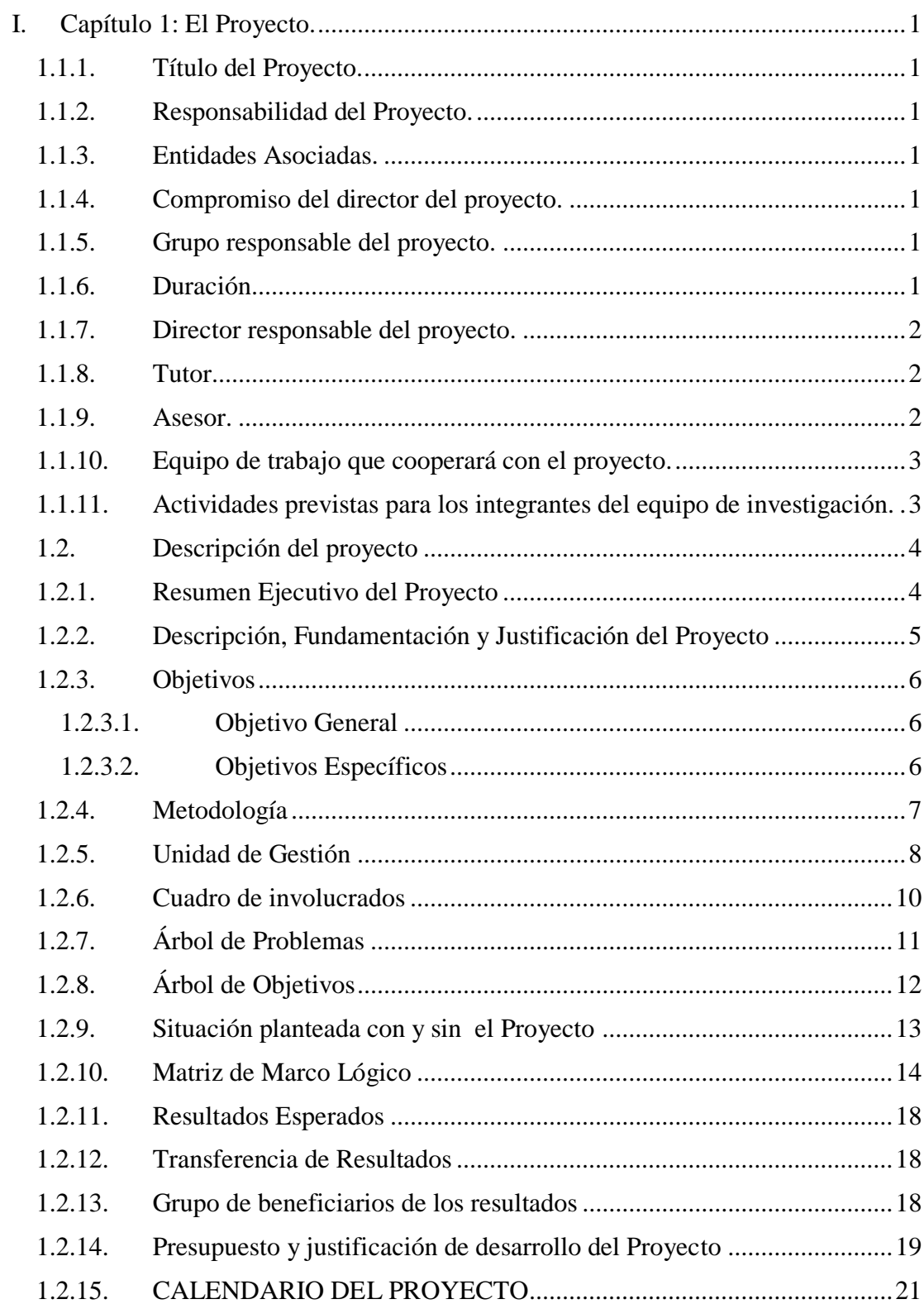

# ÍNDICE

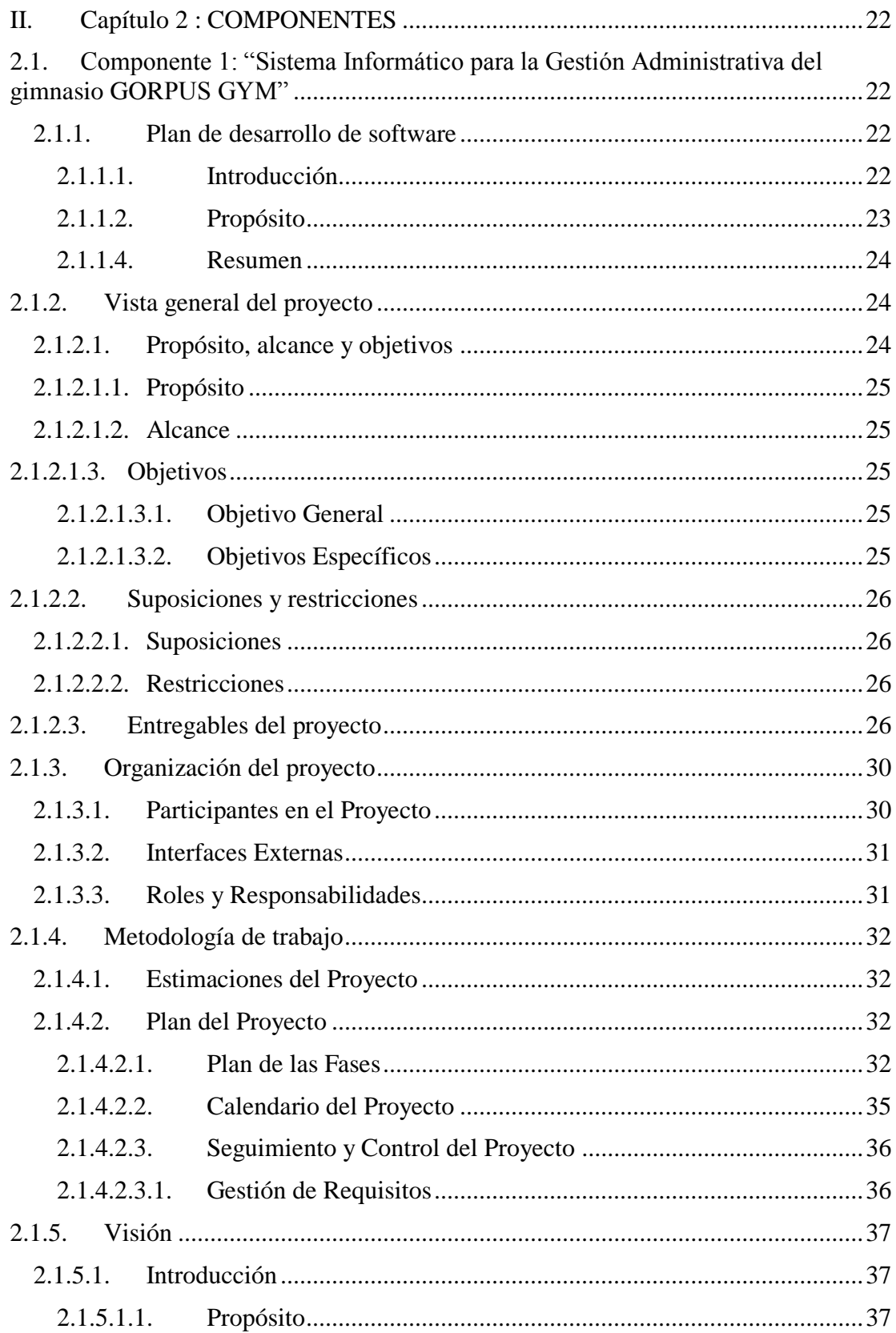

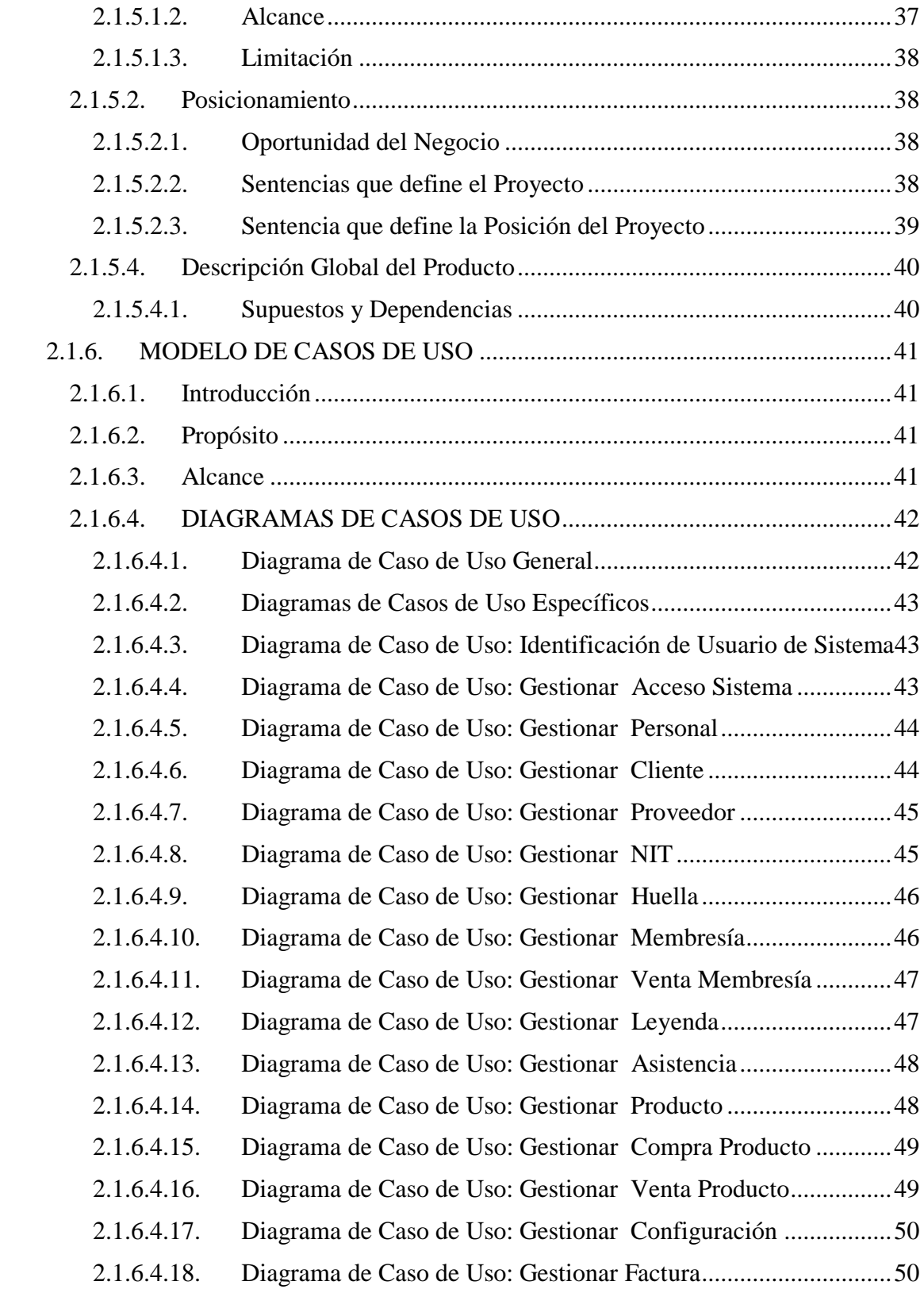

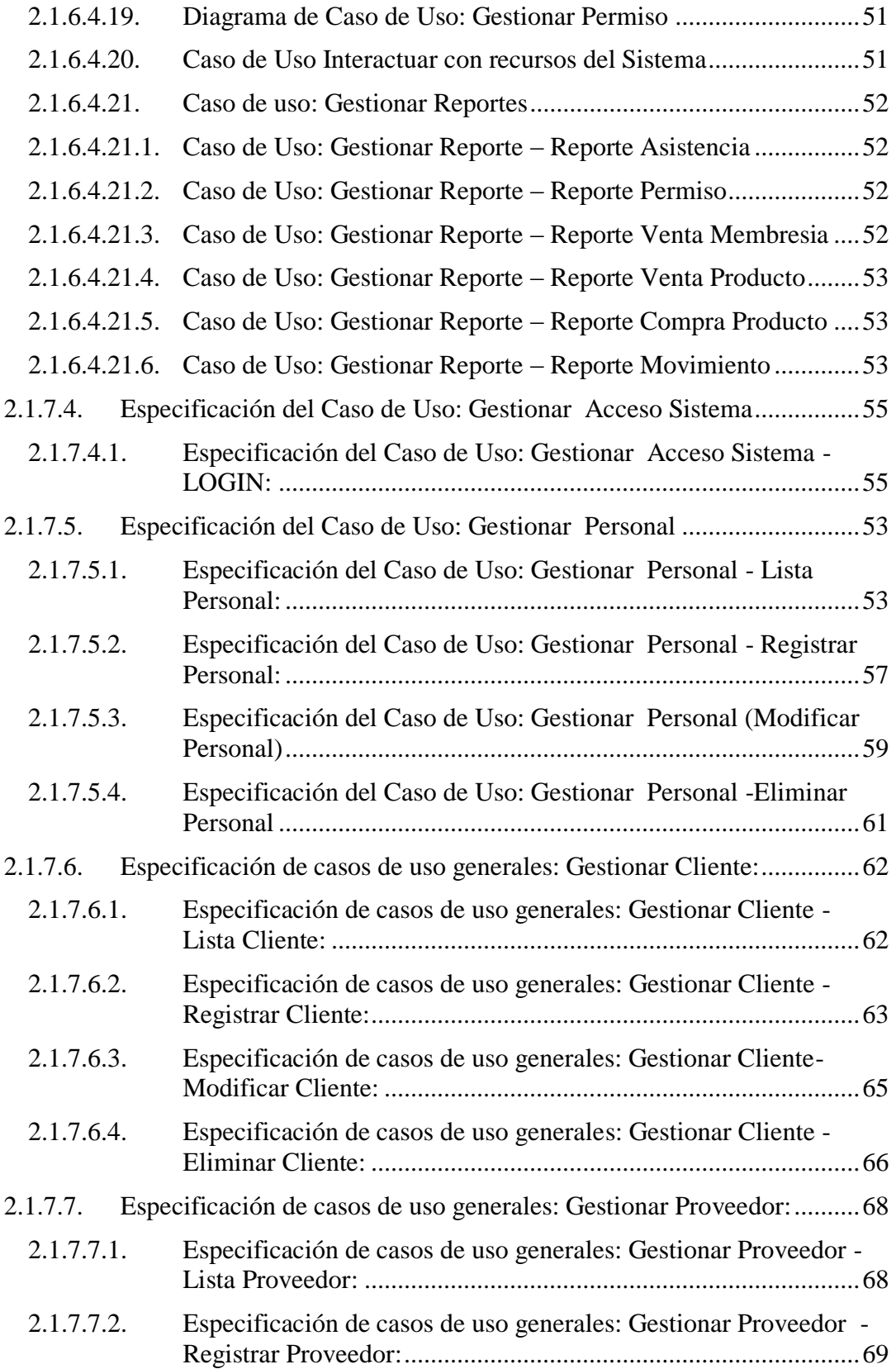

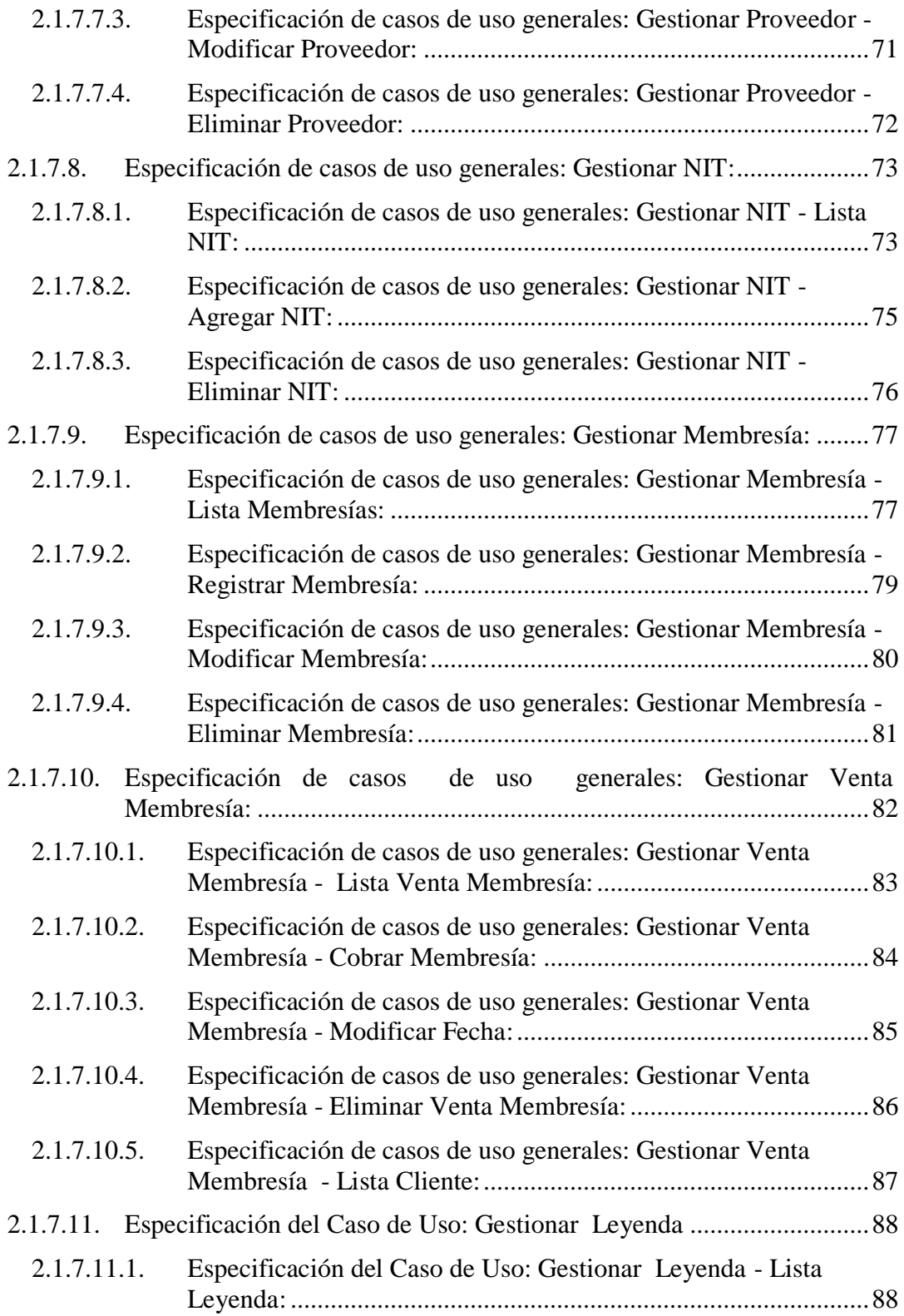

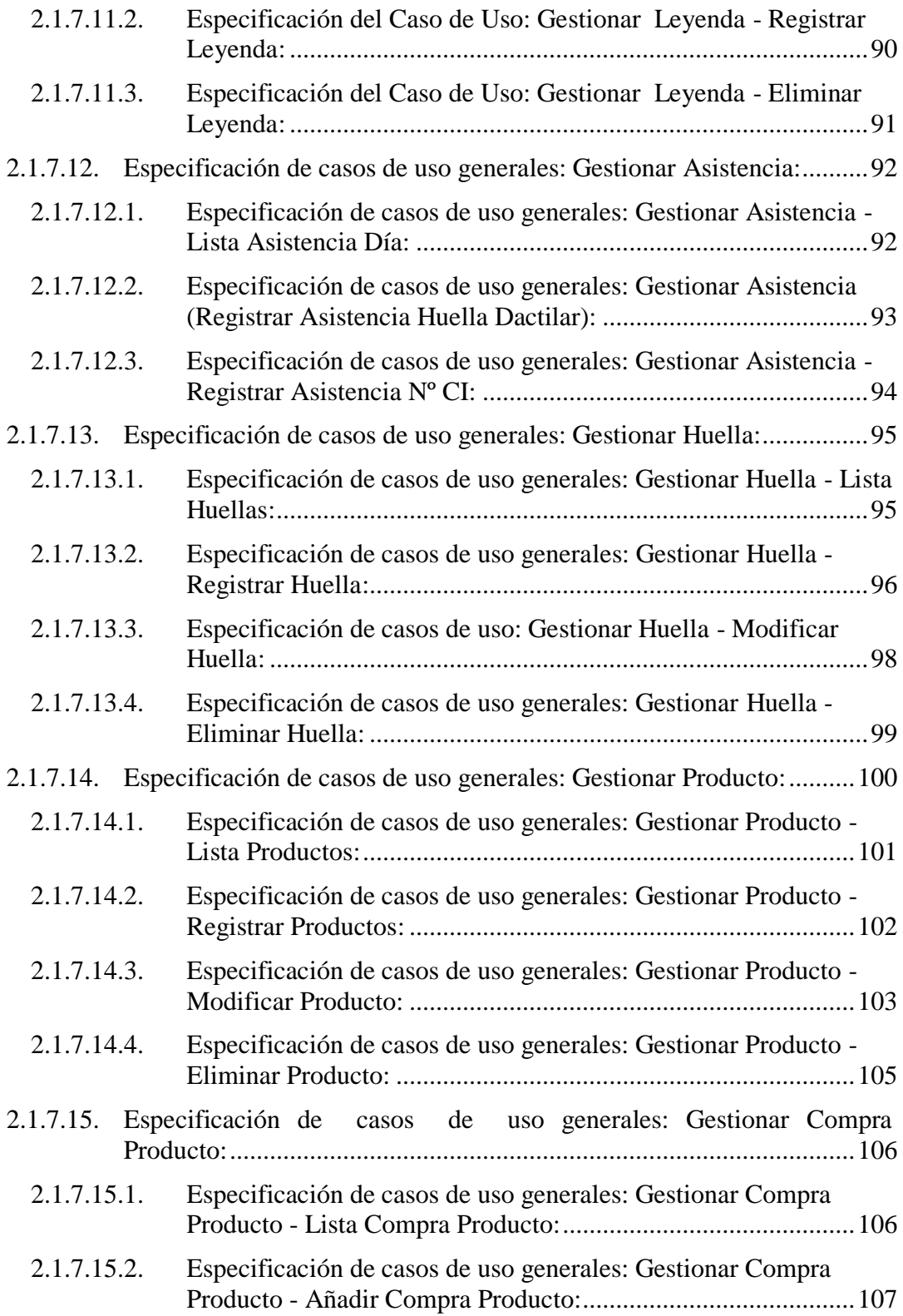

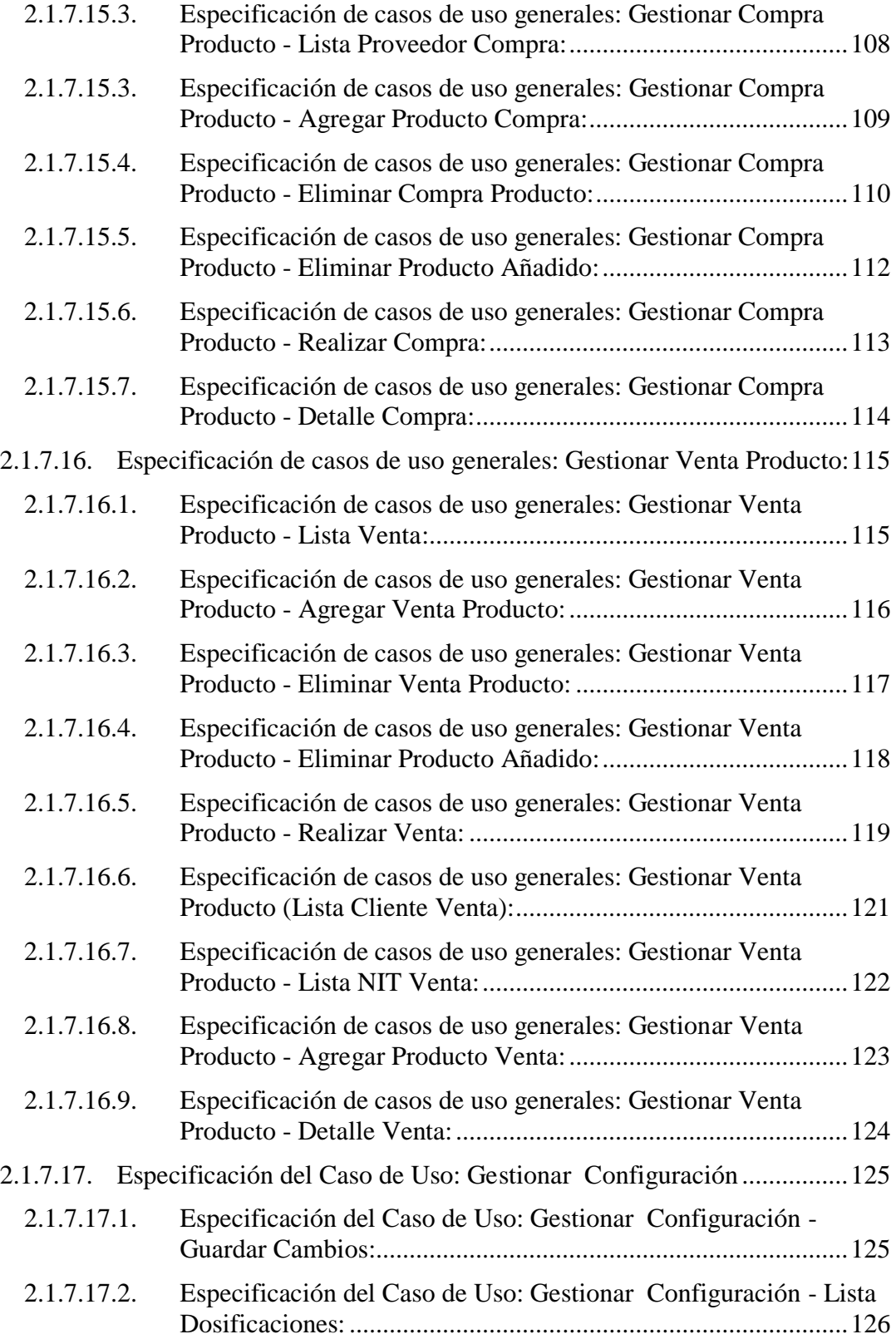

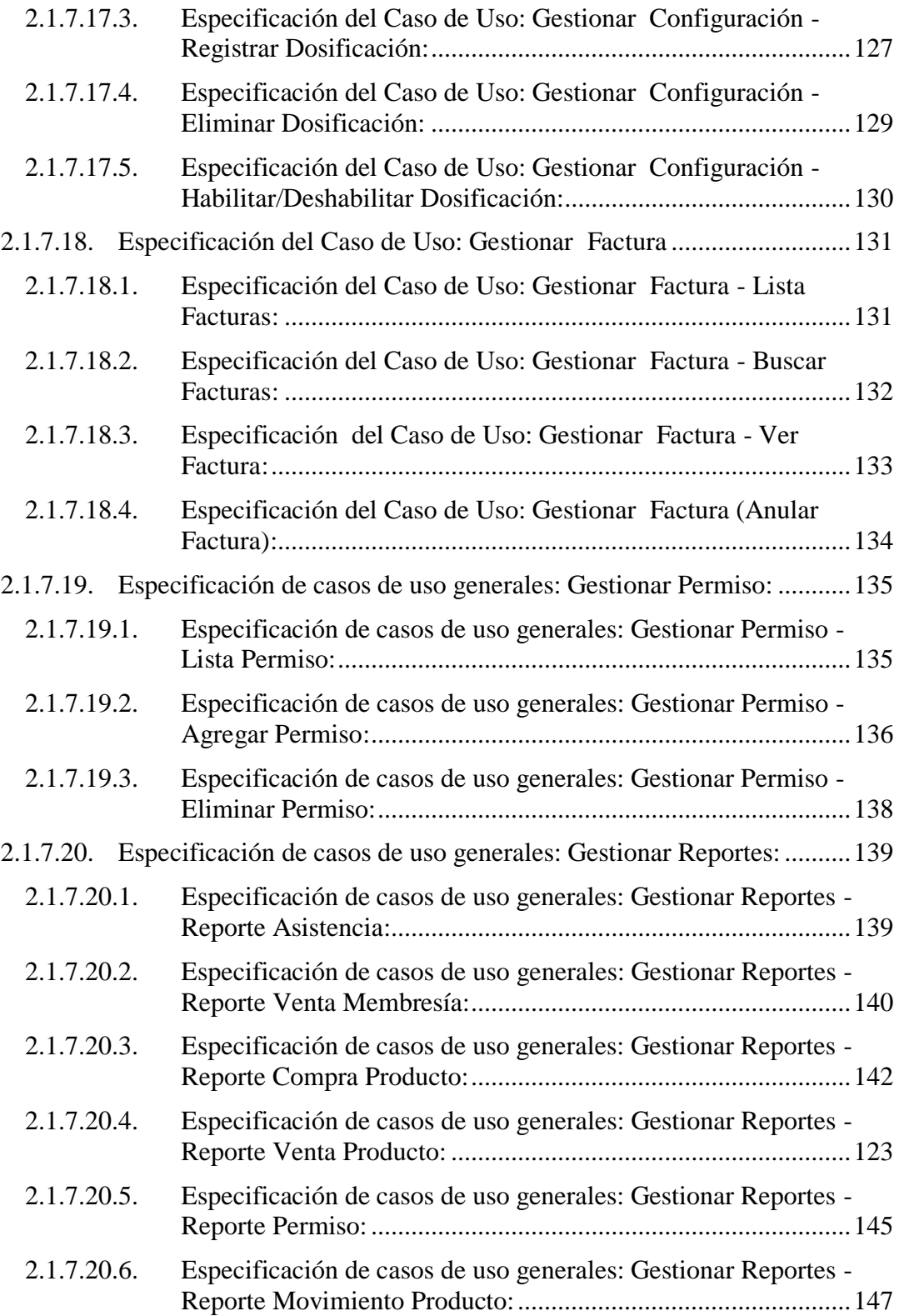

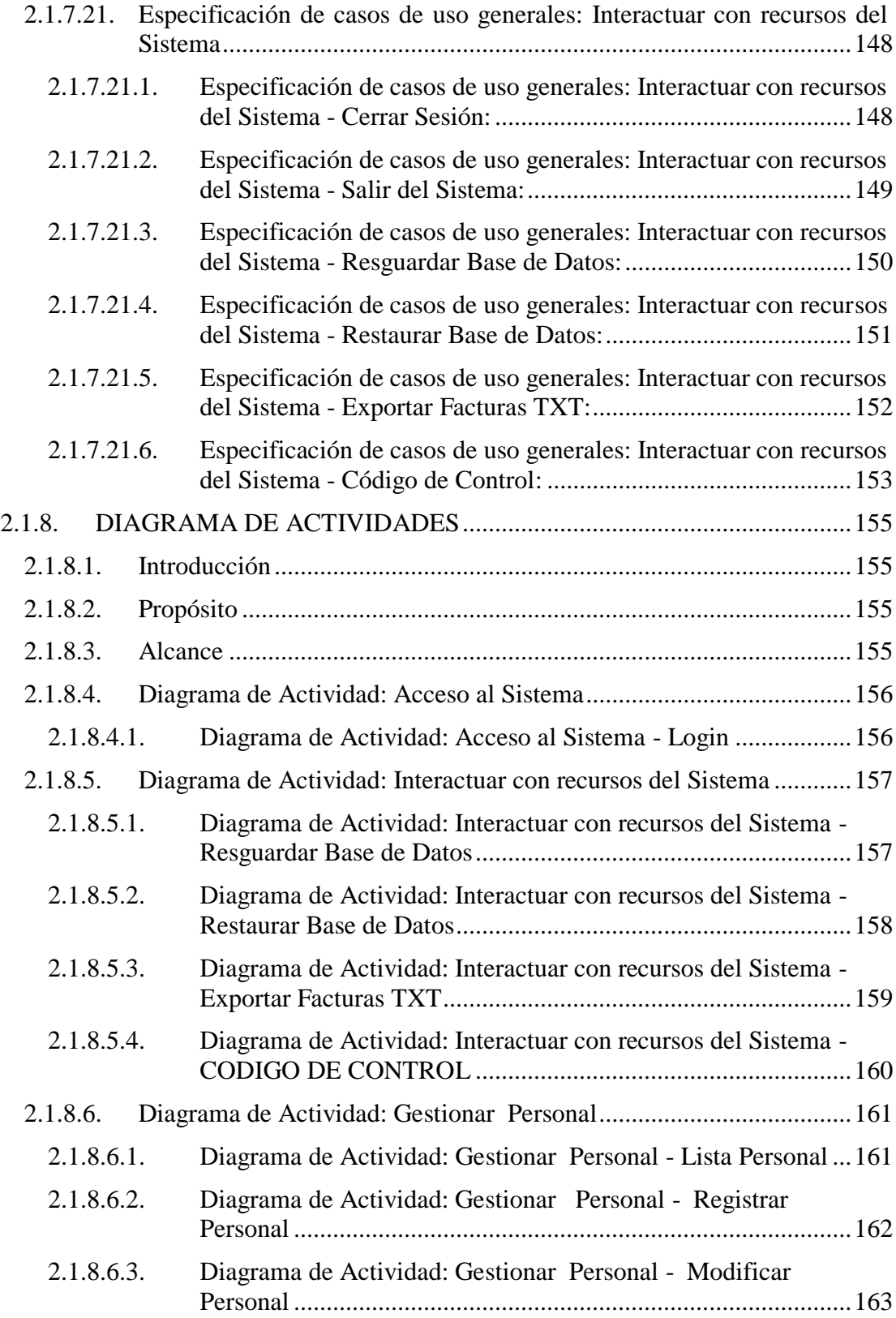

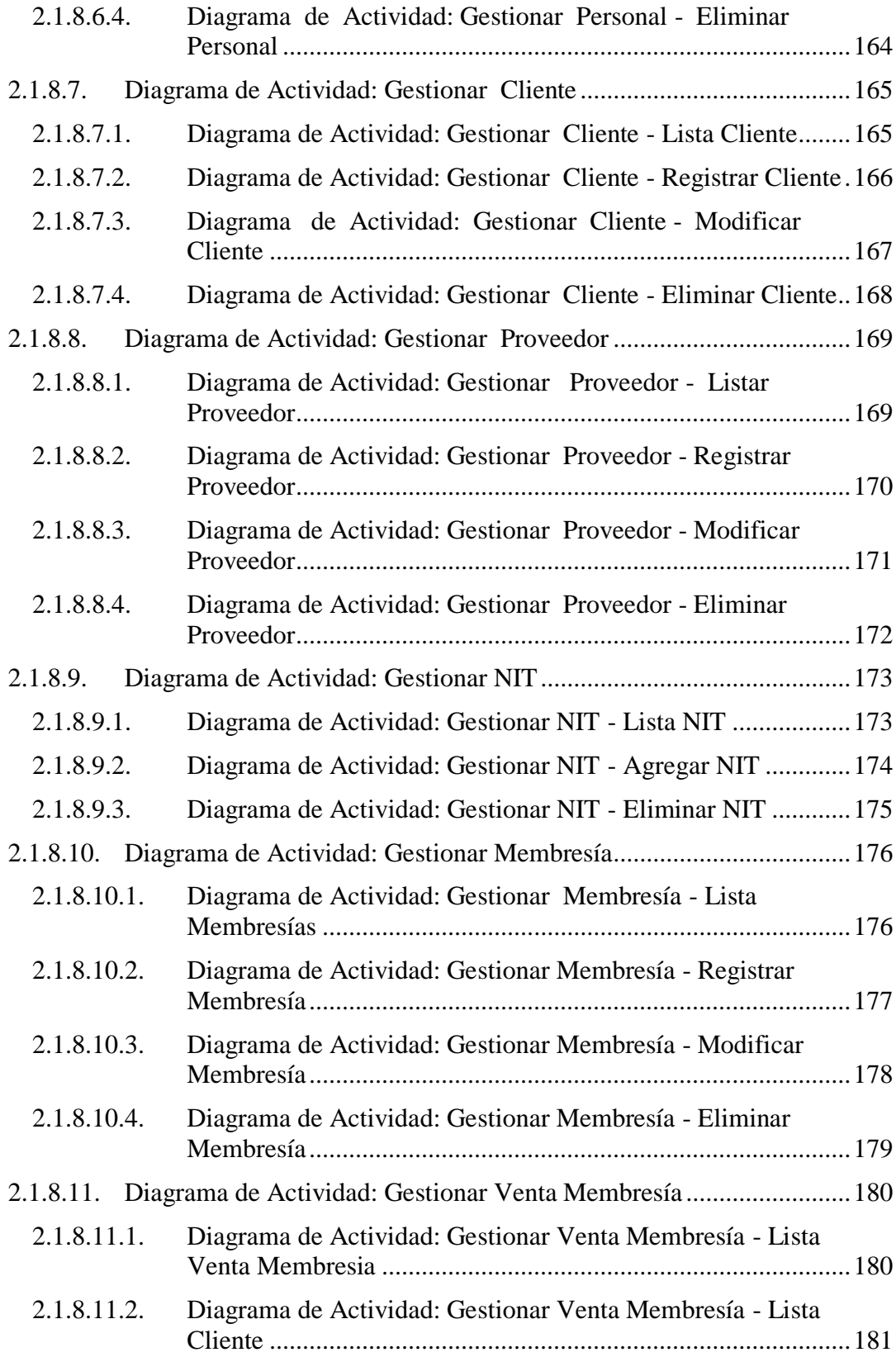

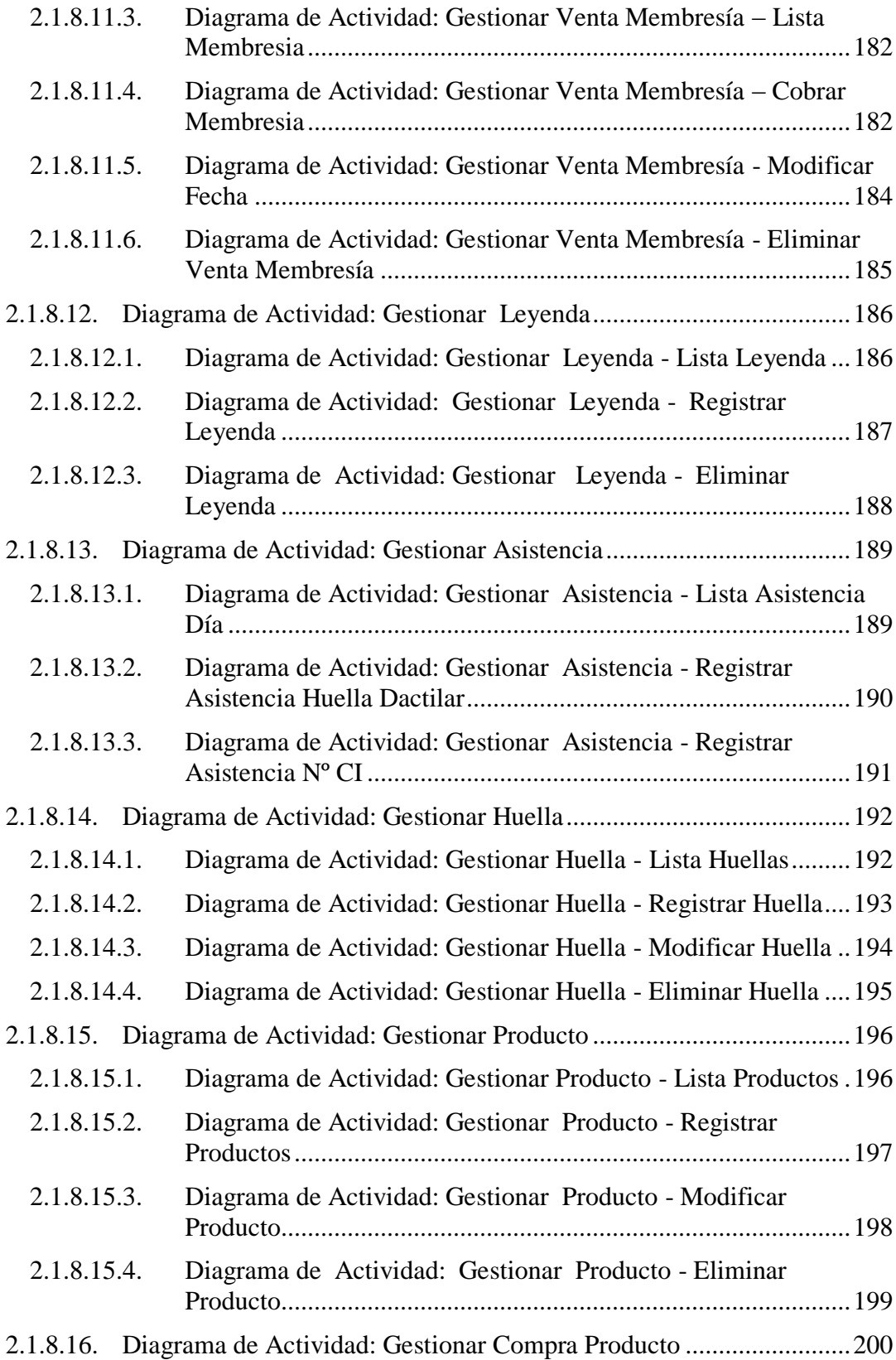

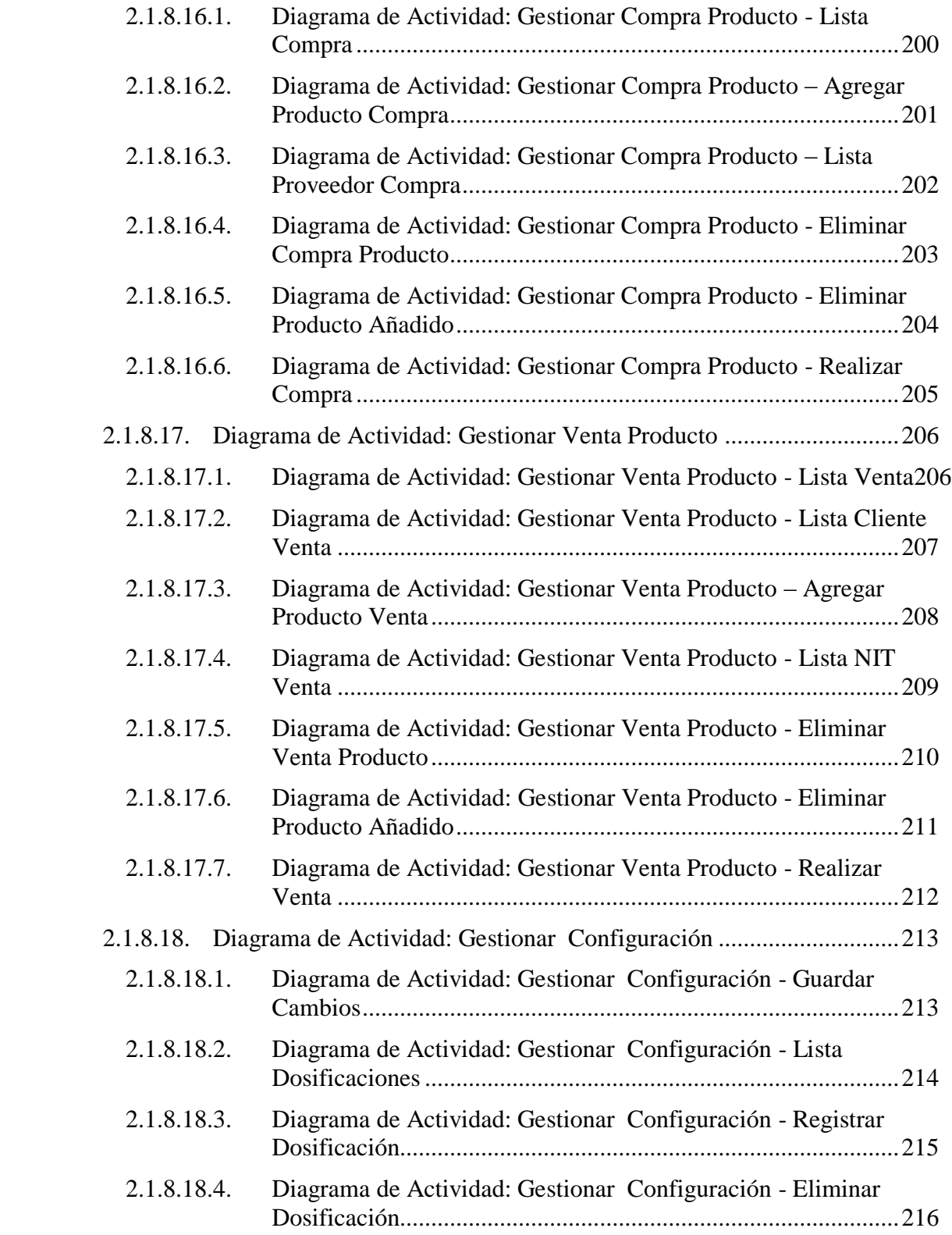

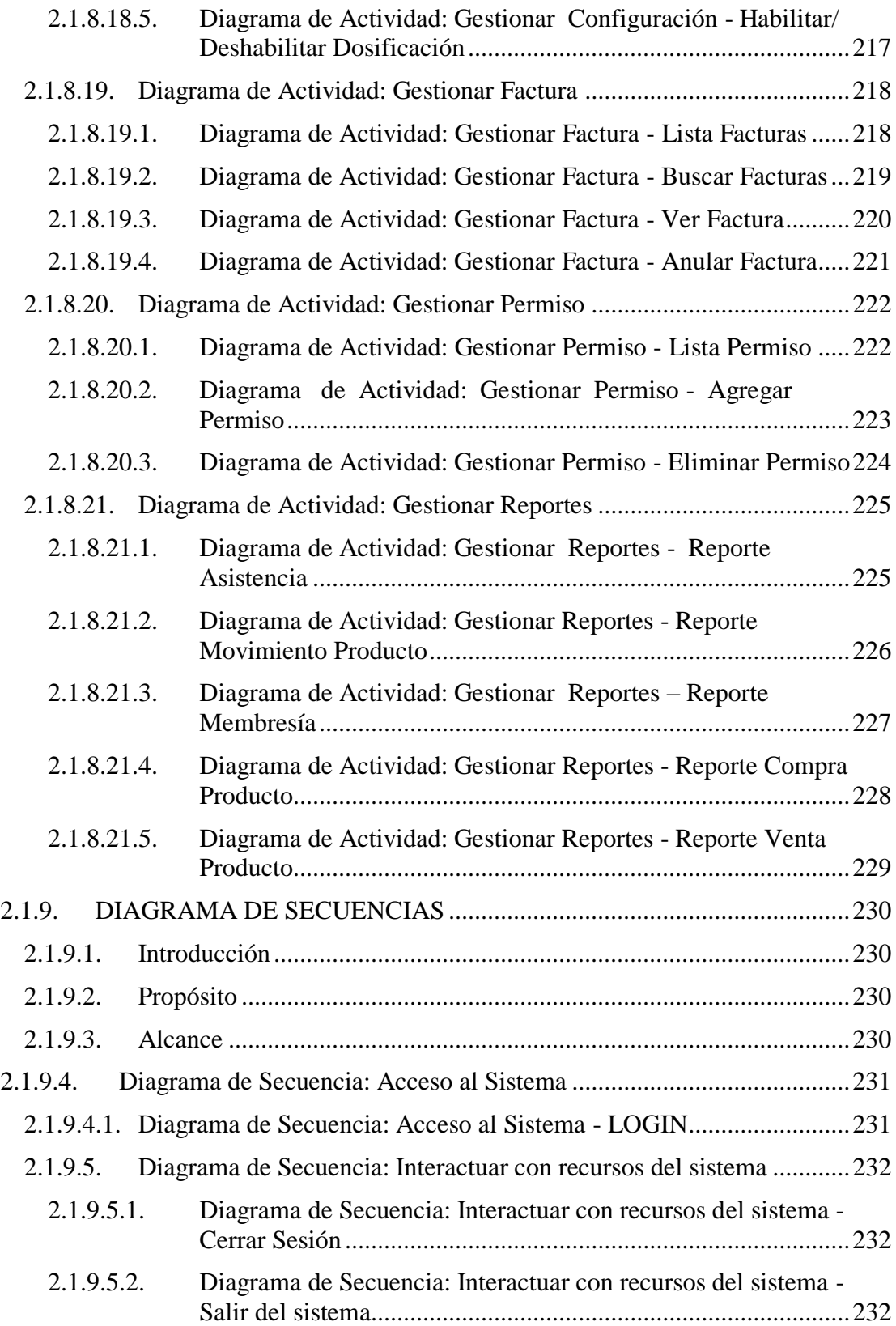

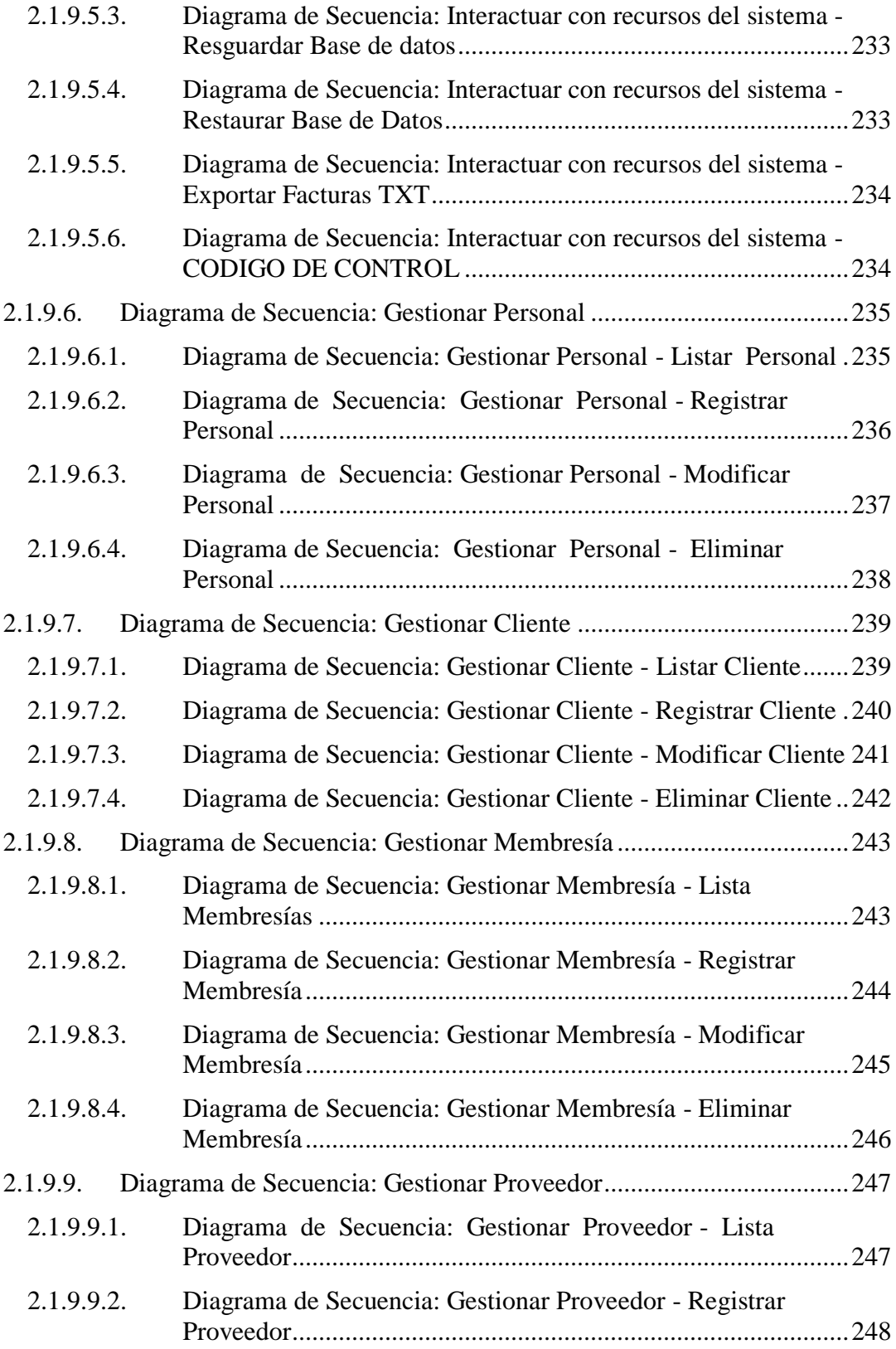

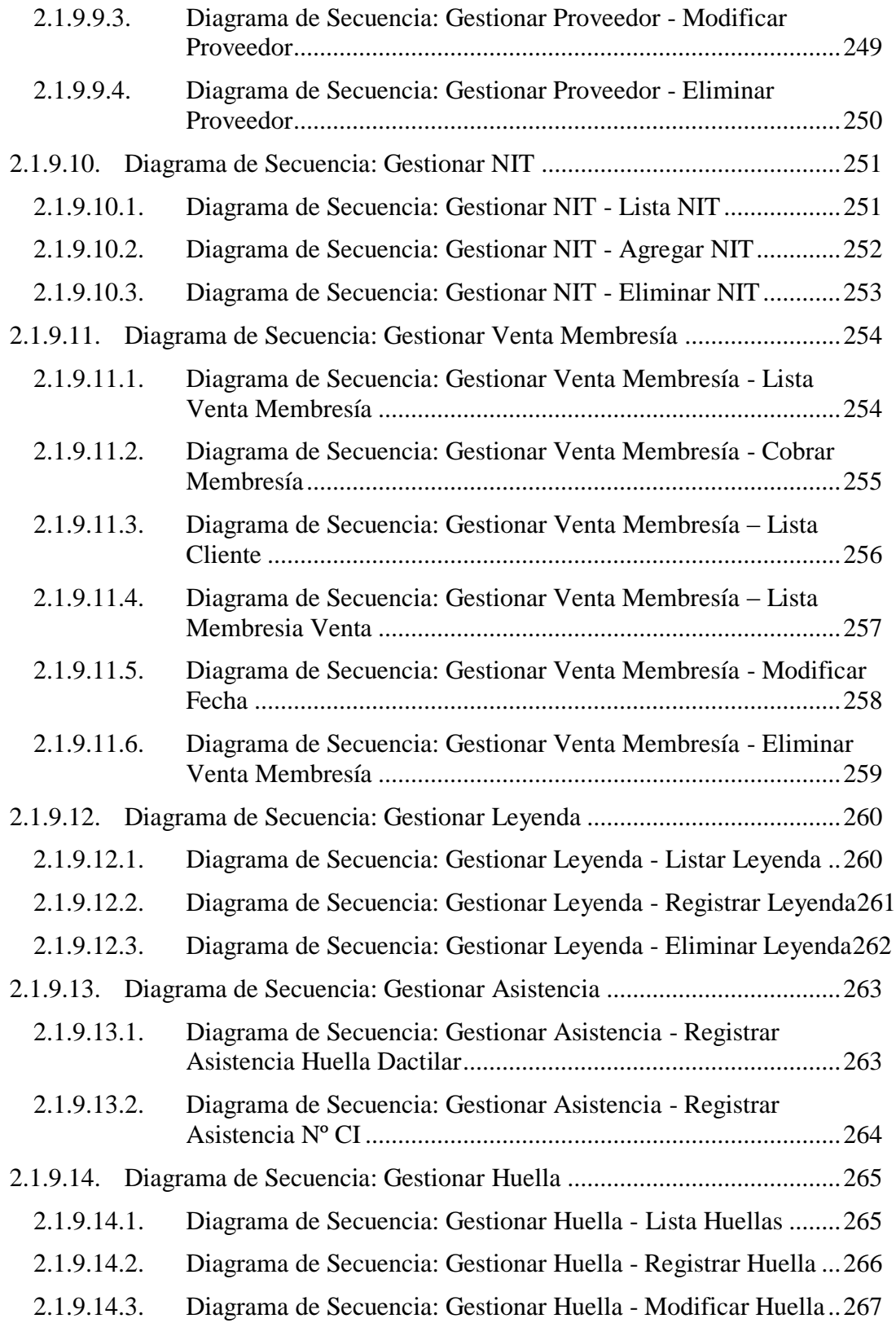

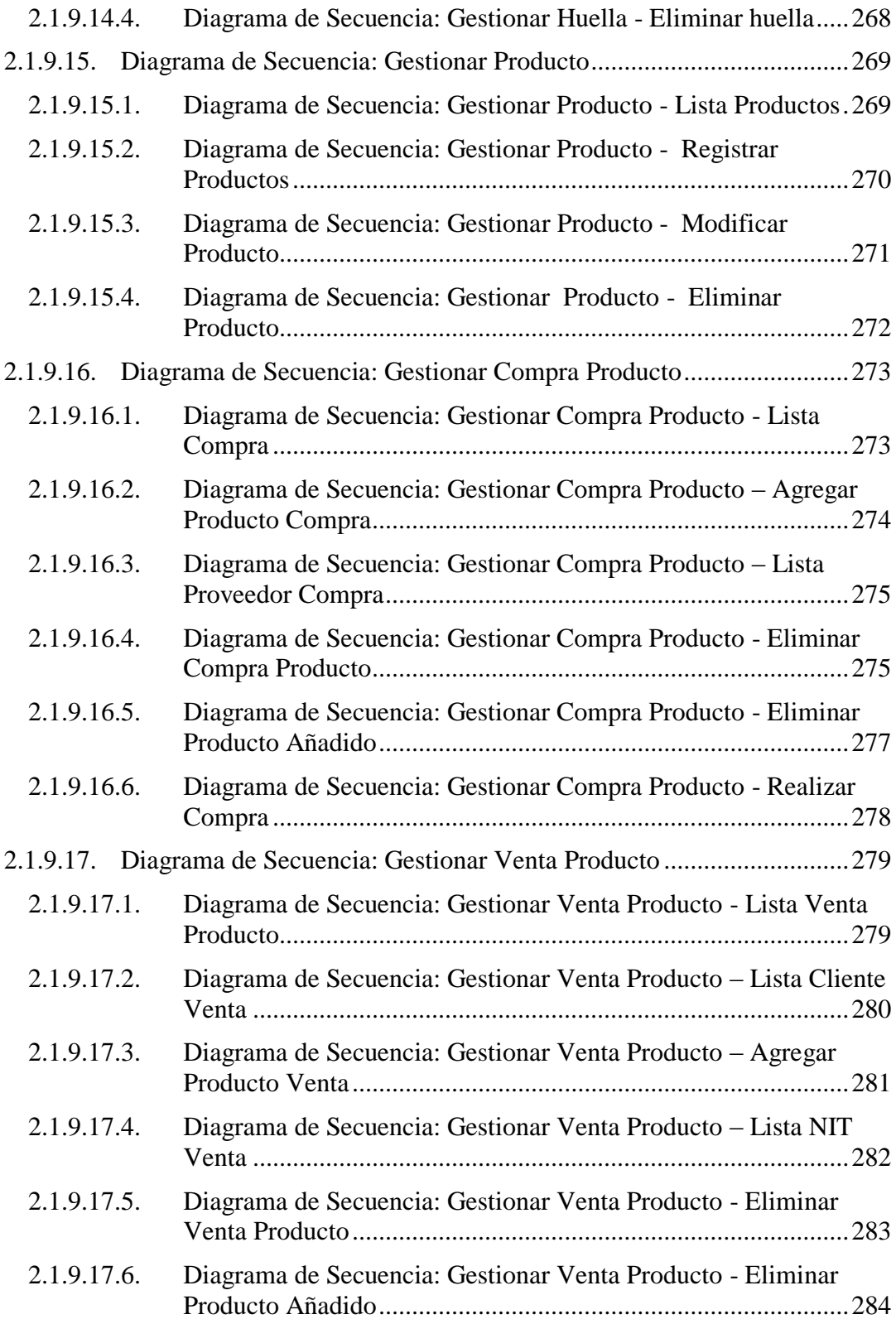

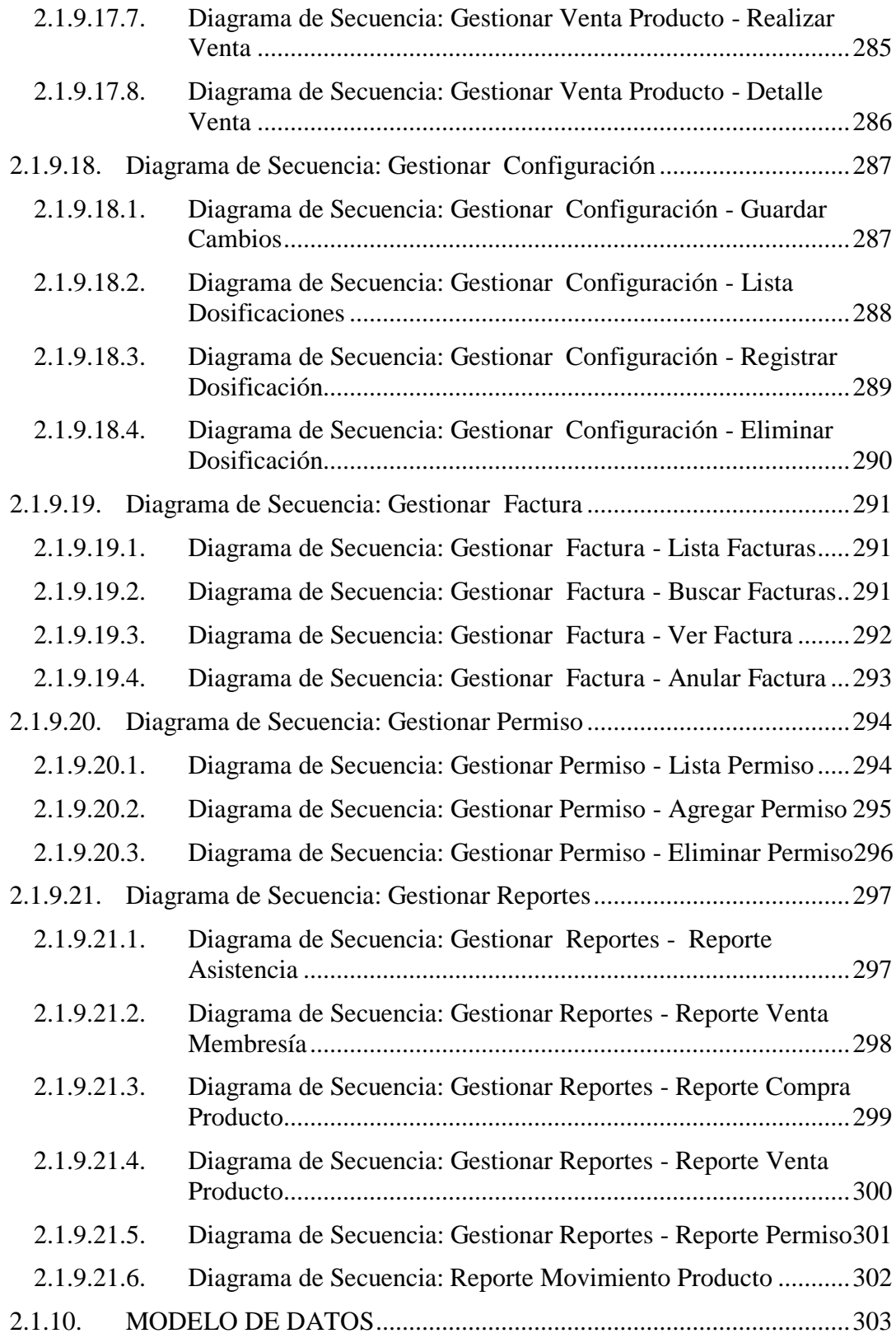

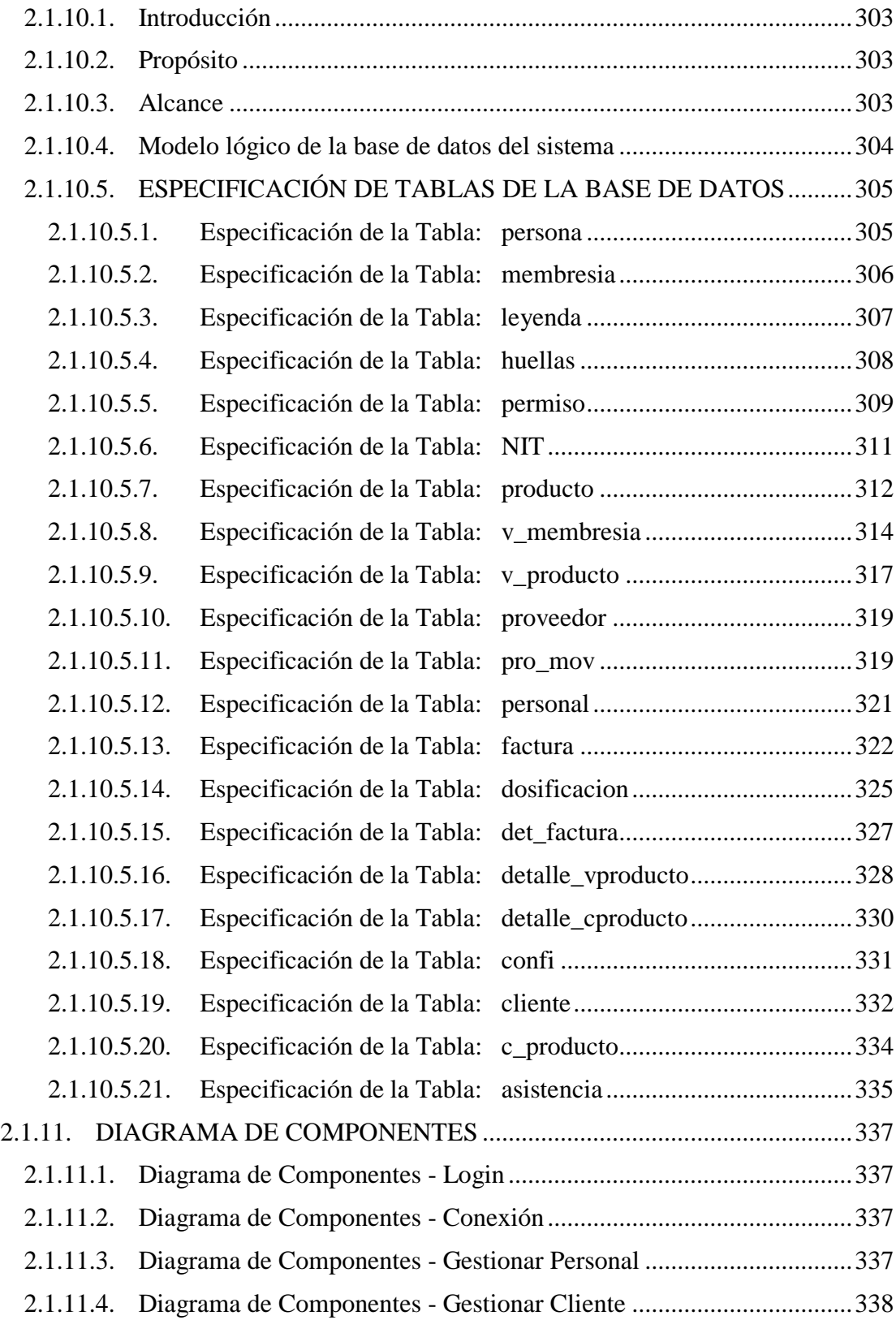

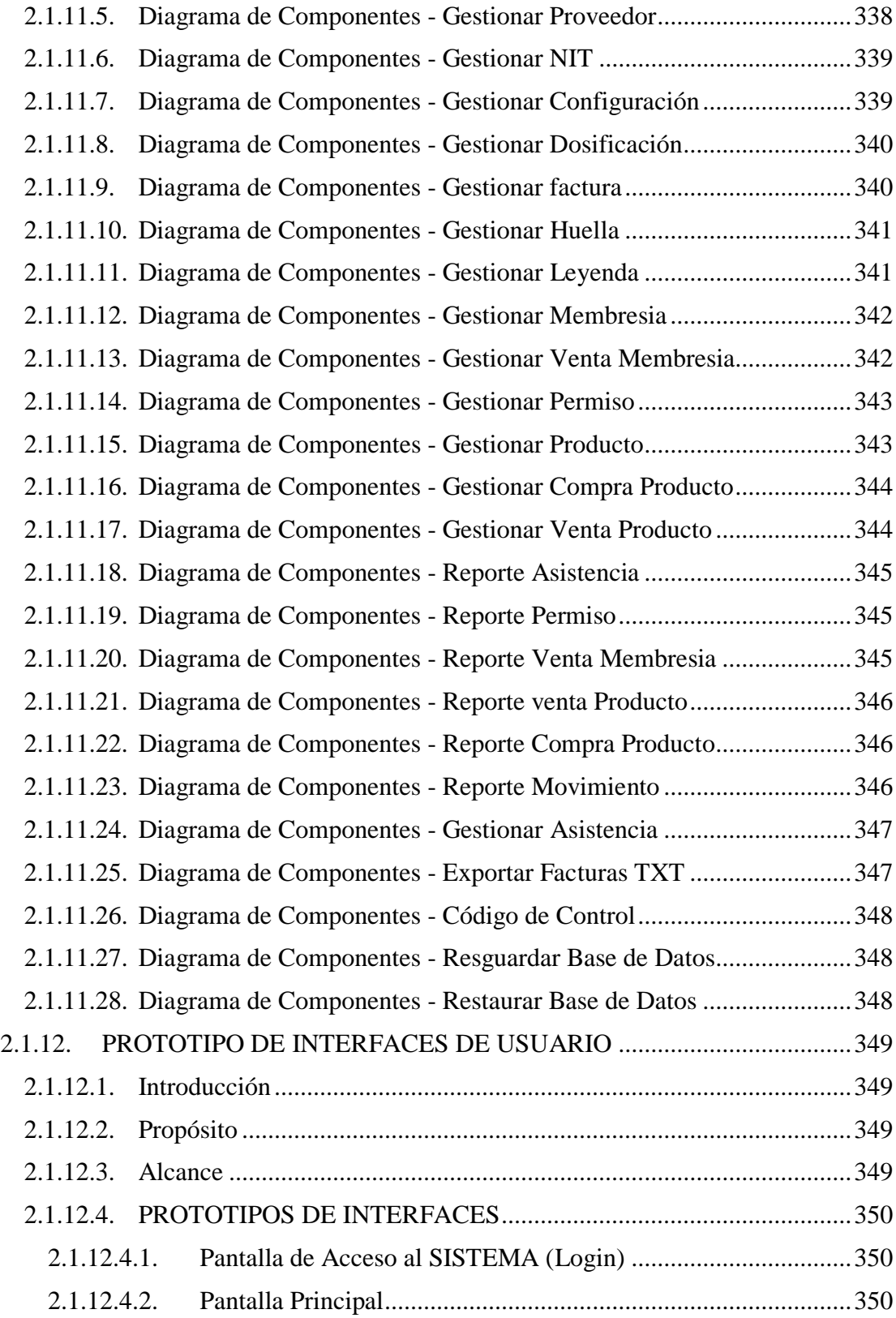

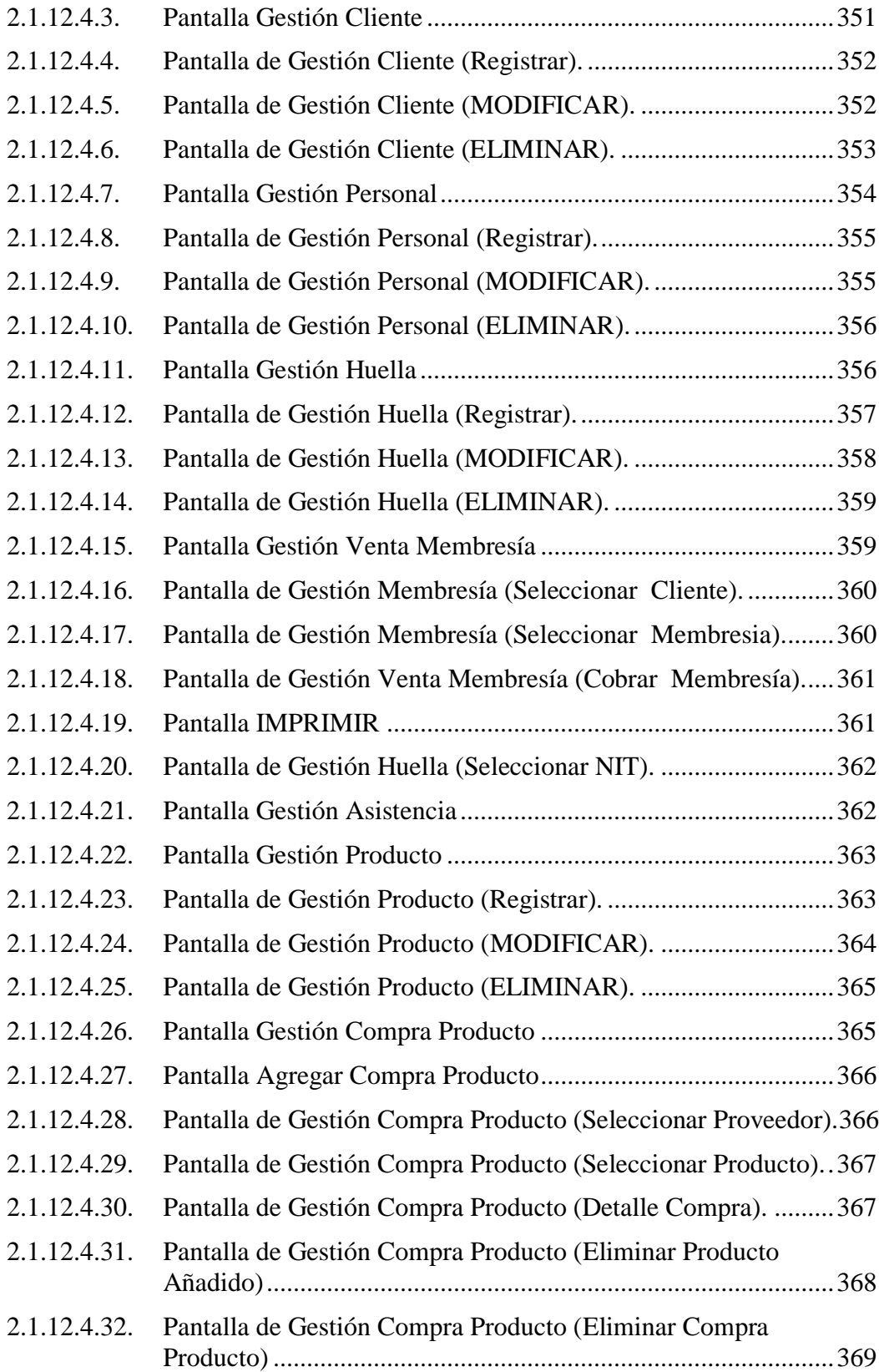

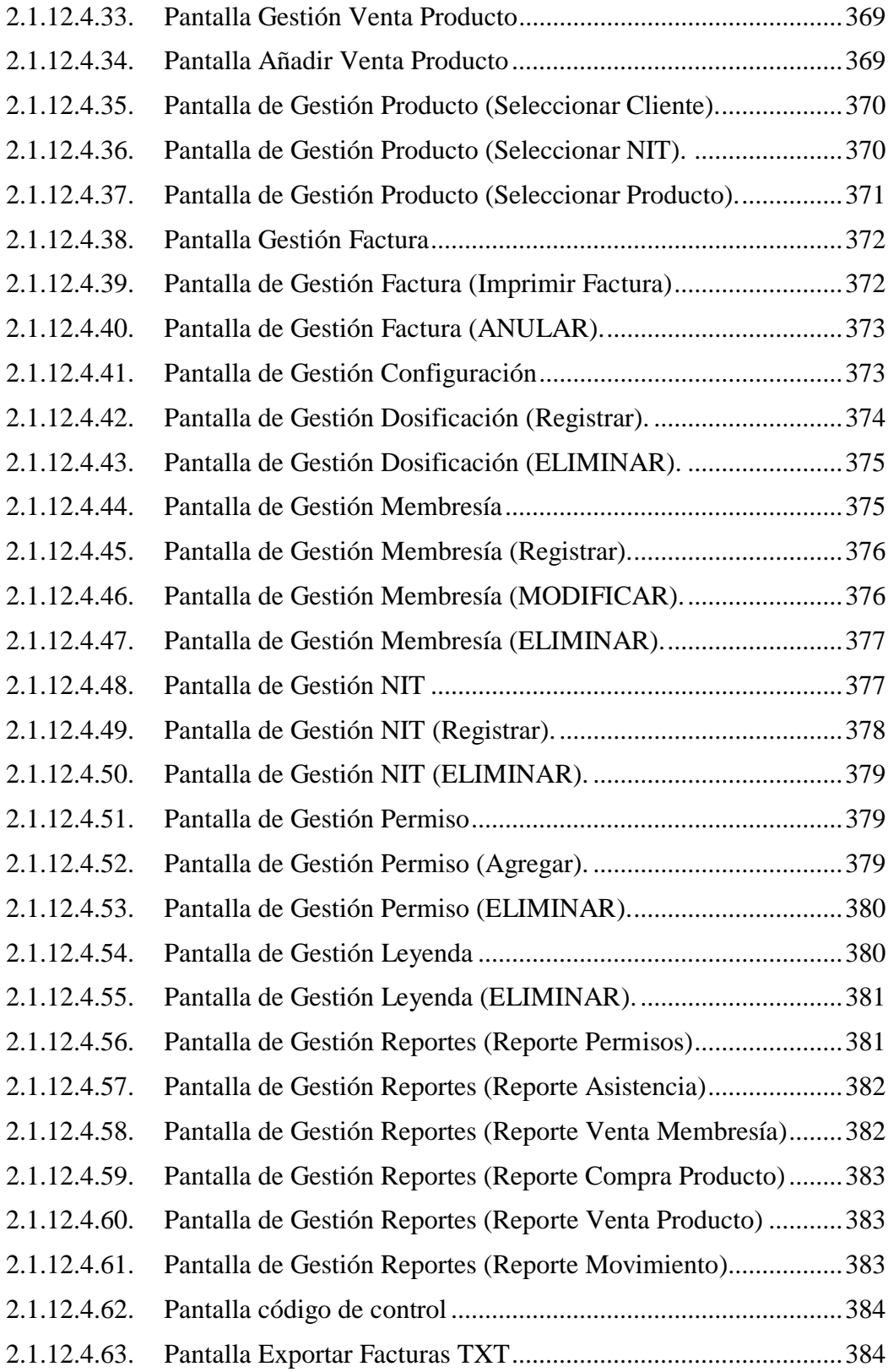

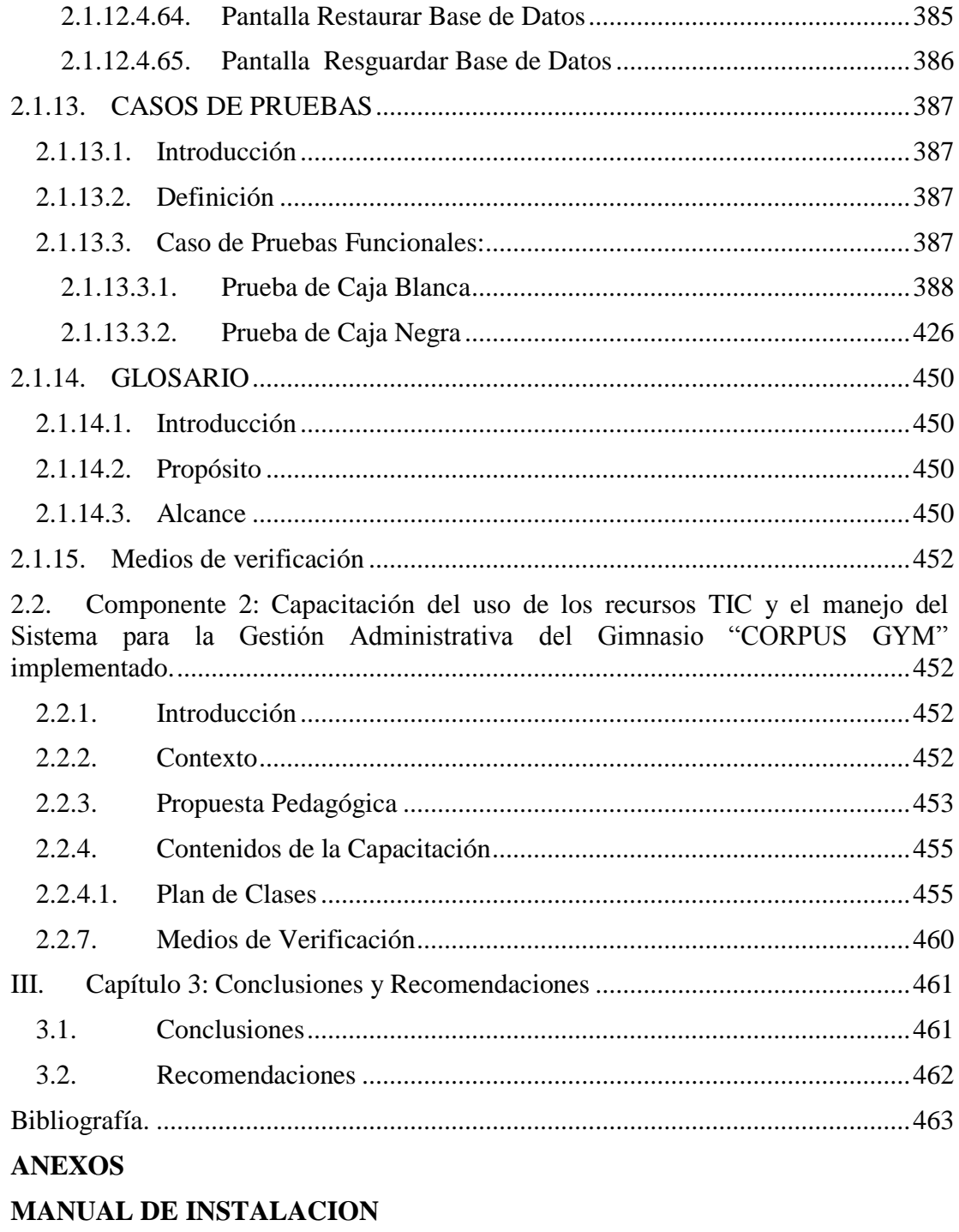

**MANUAL DE USUARIO** 

## ÍNDICE DE TABLAS

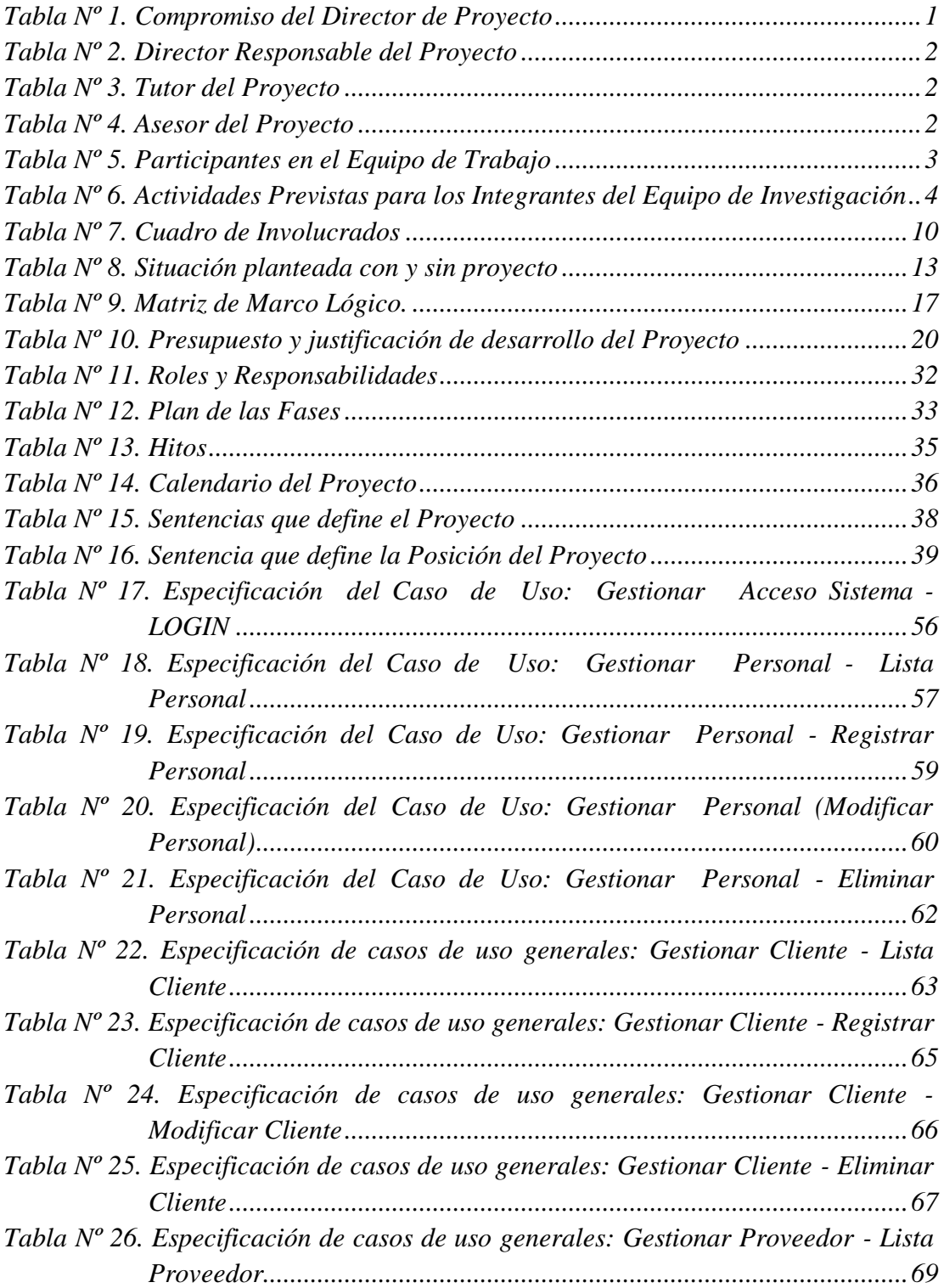

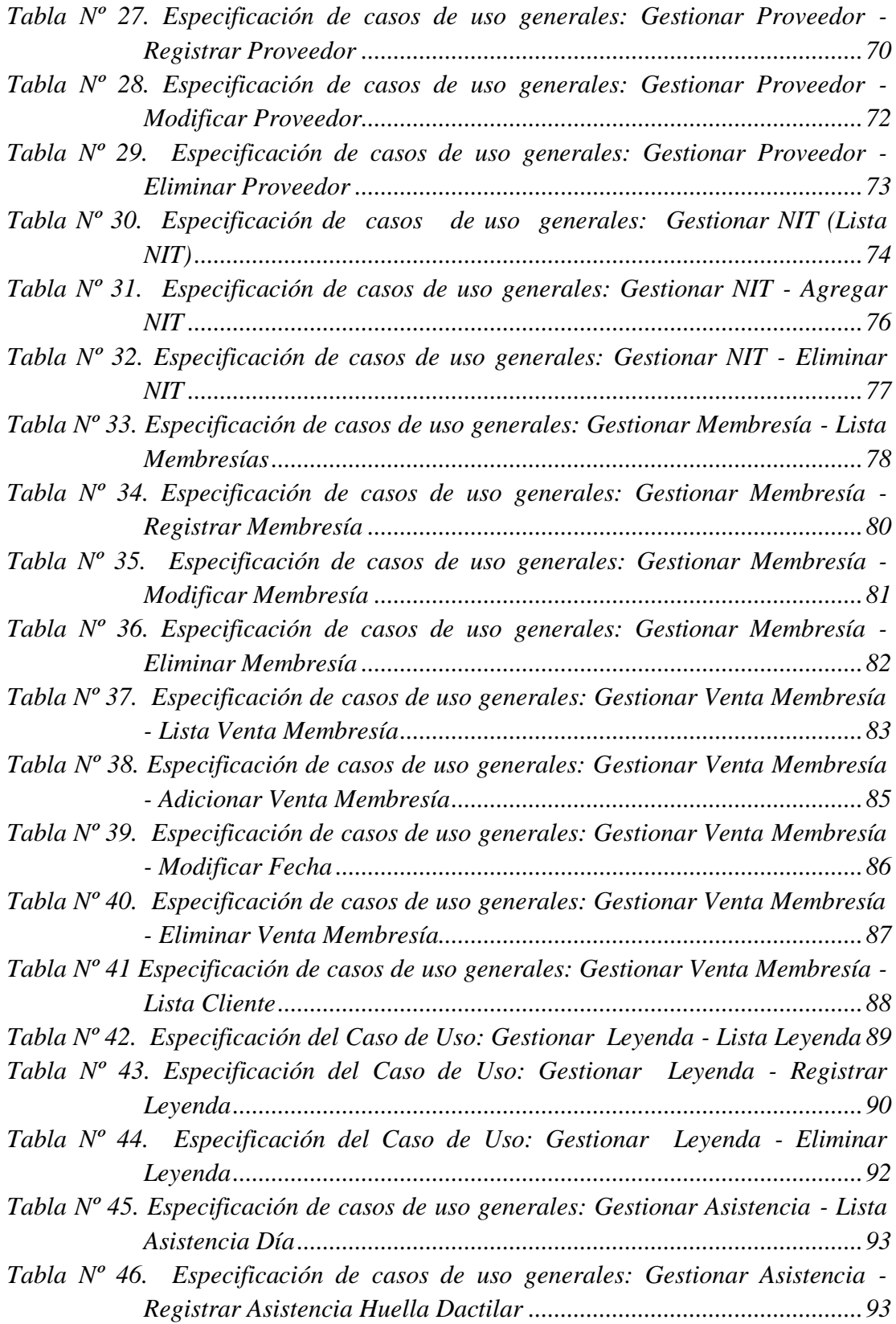

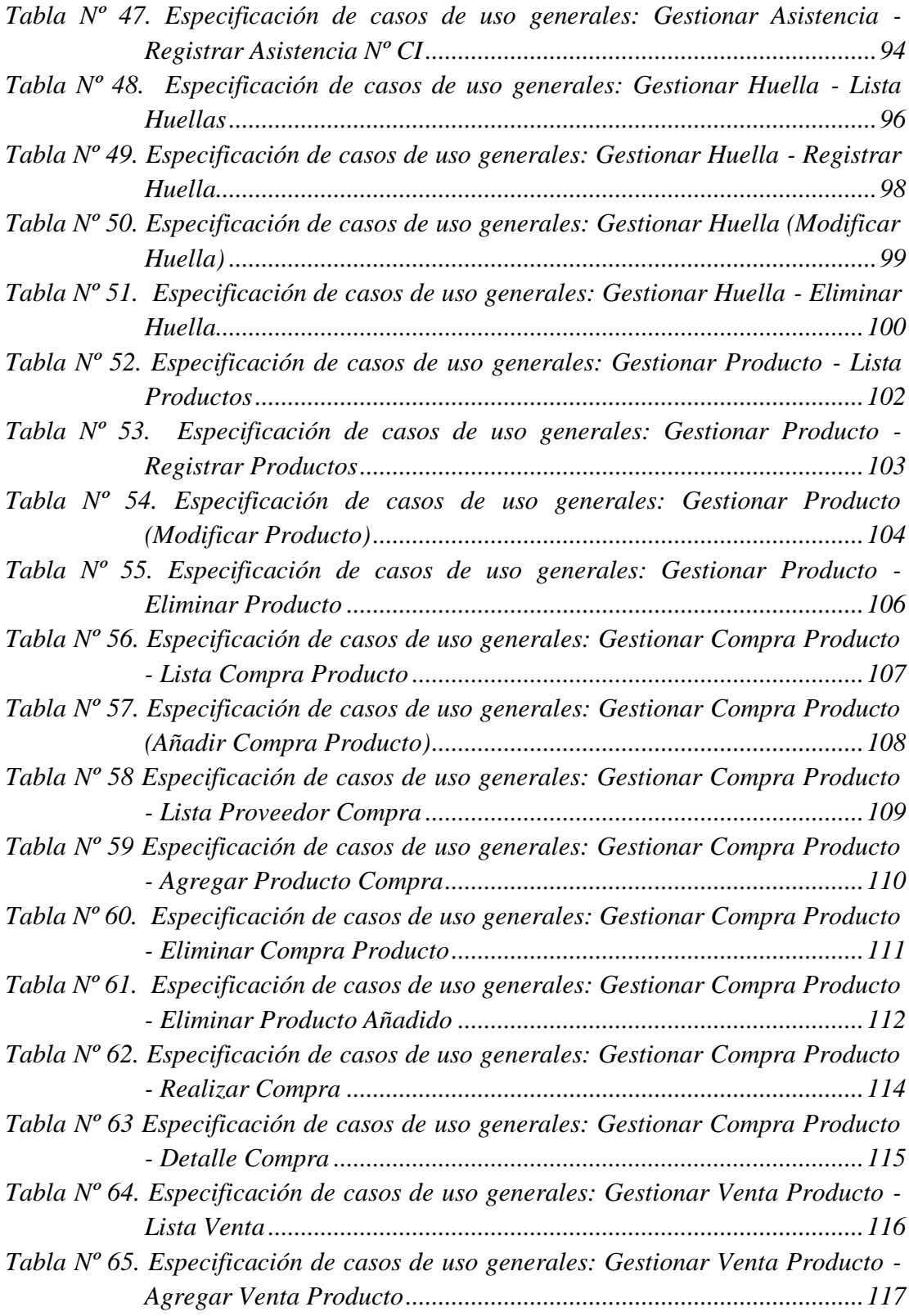

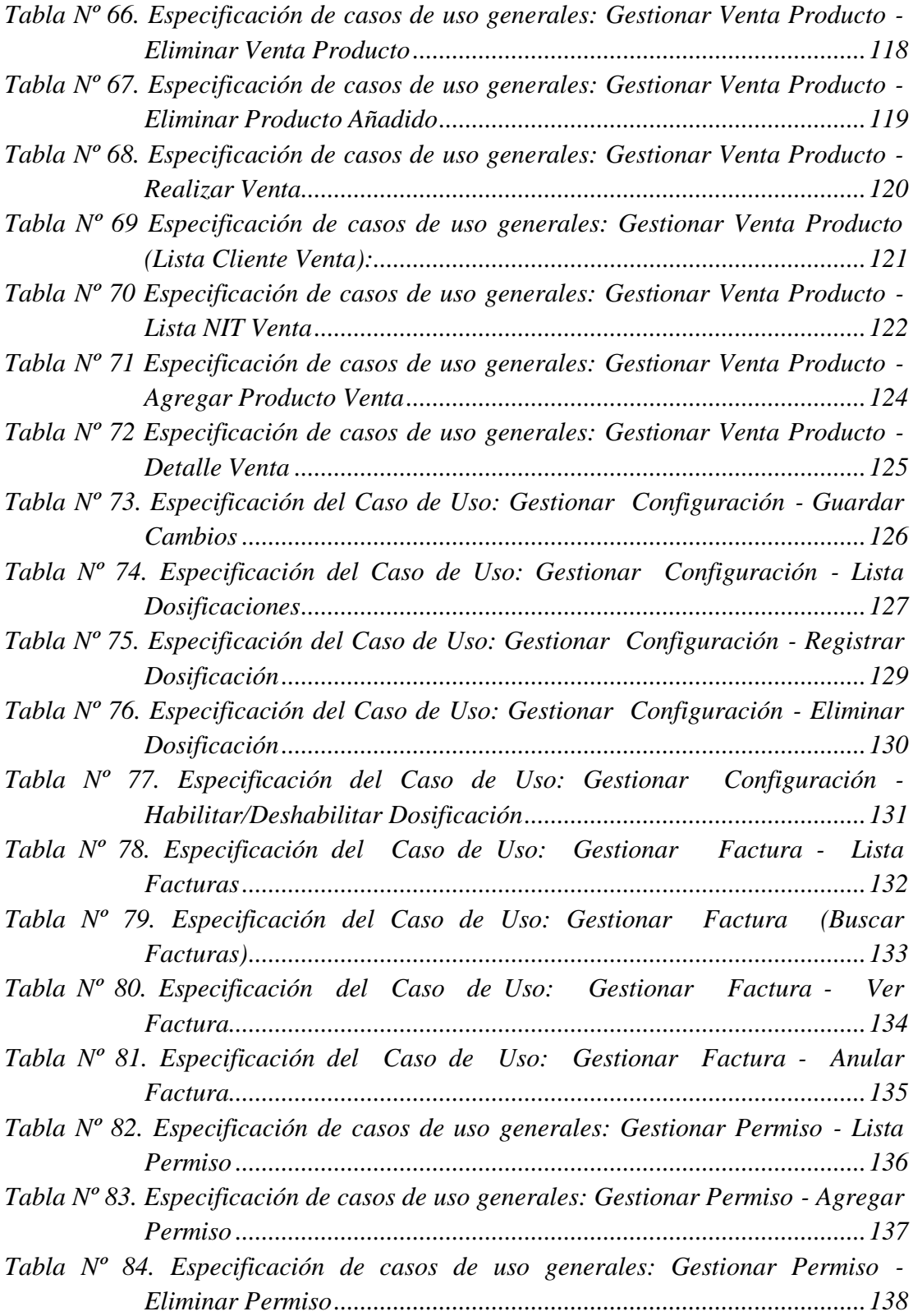

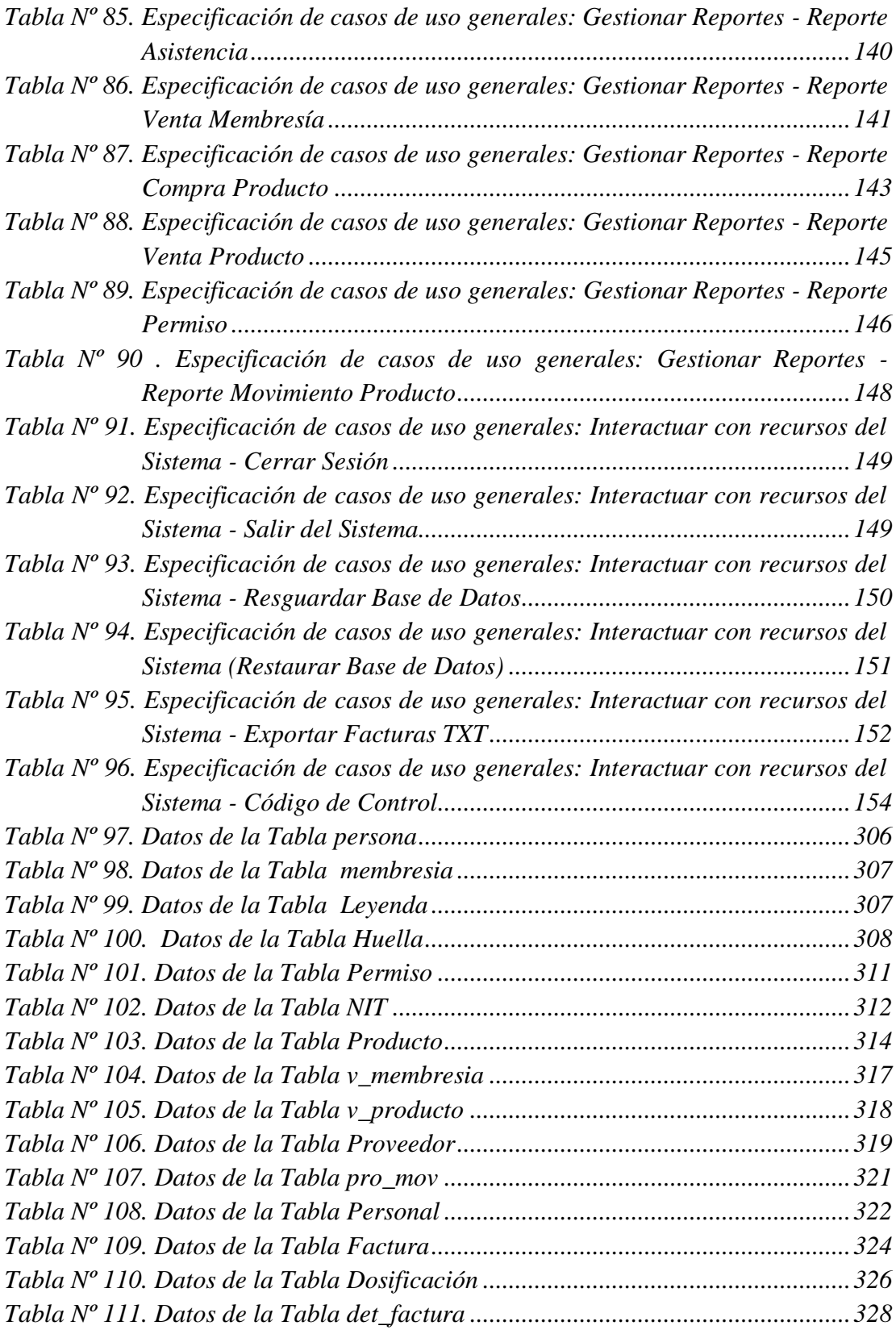

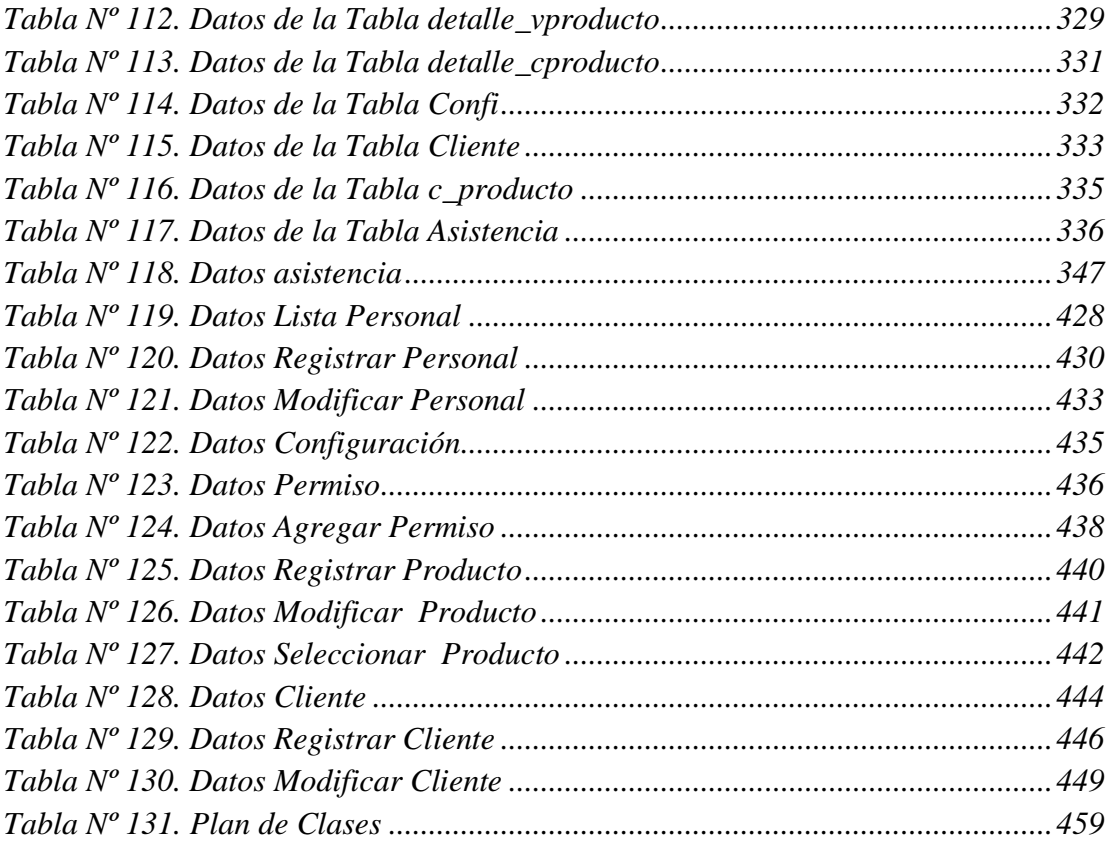

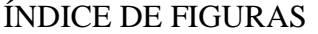

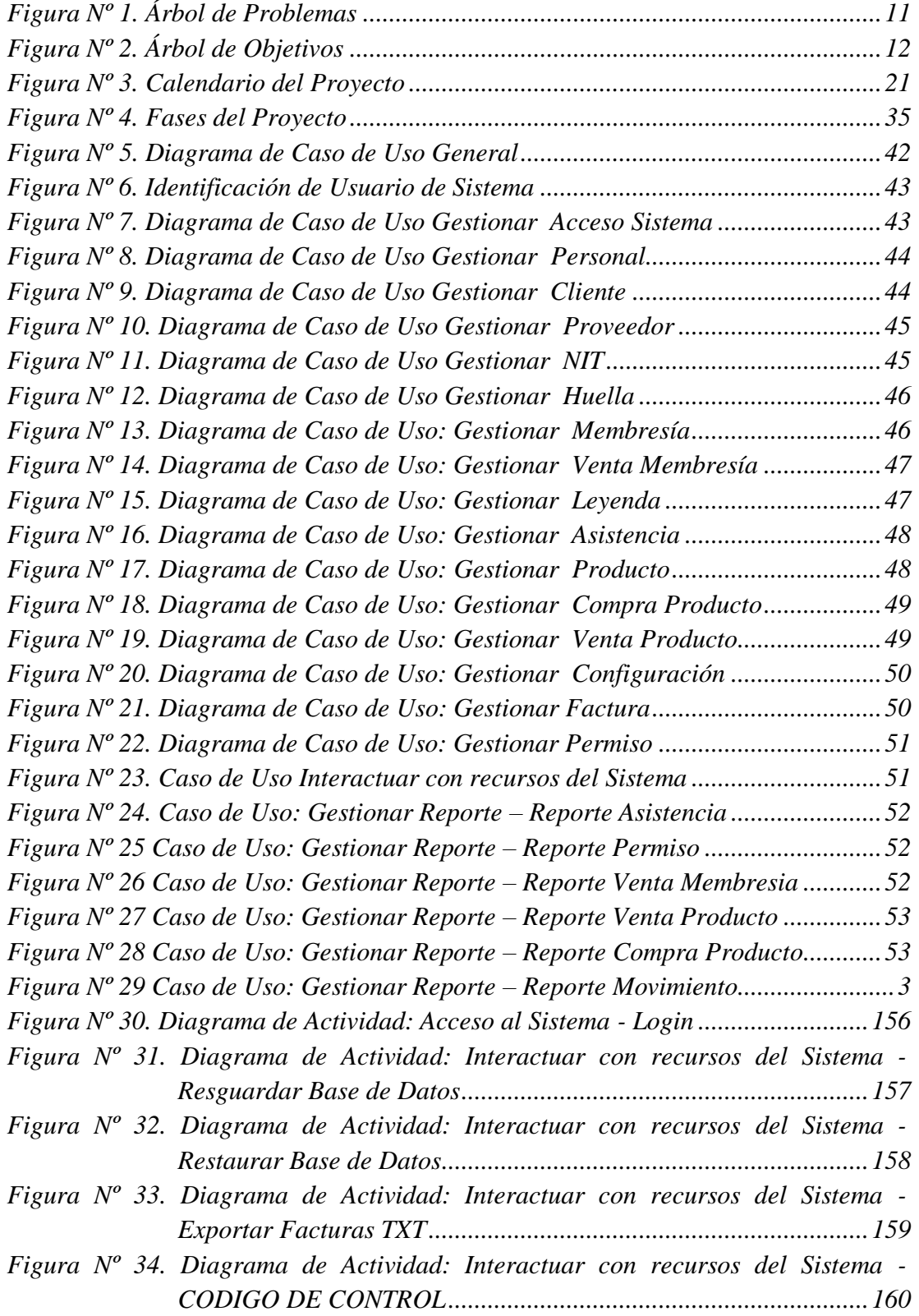

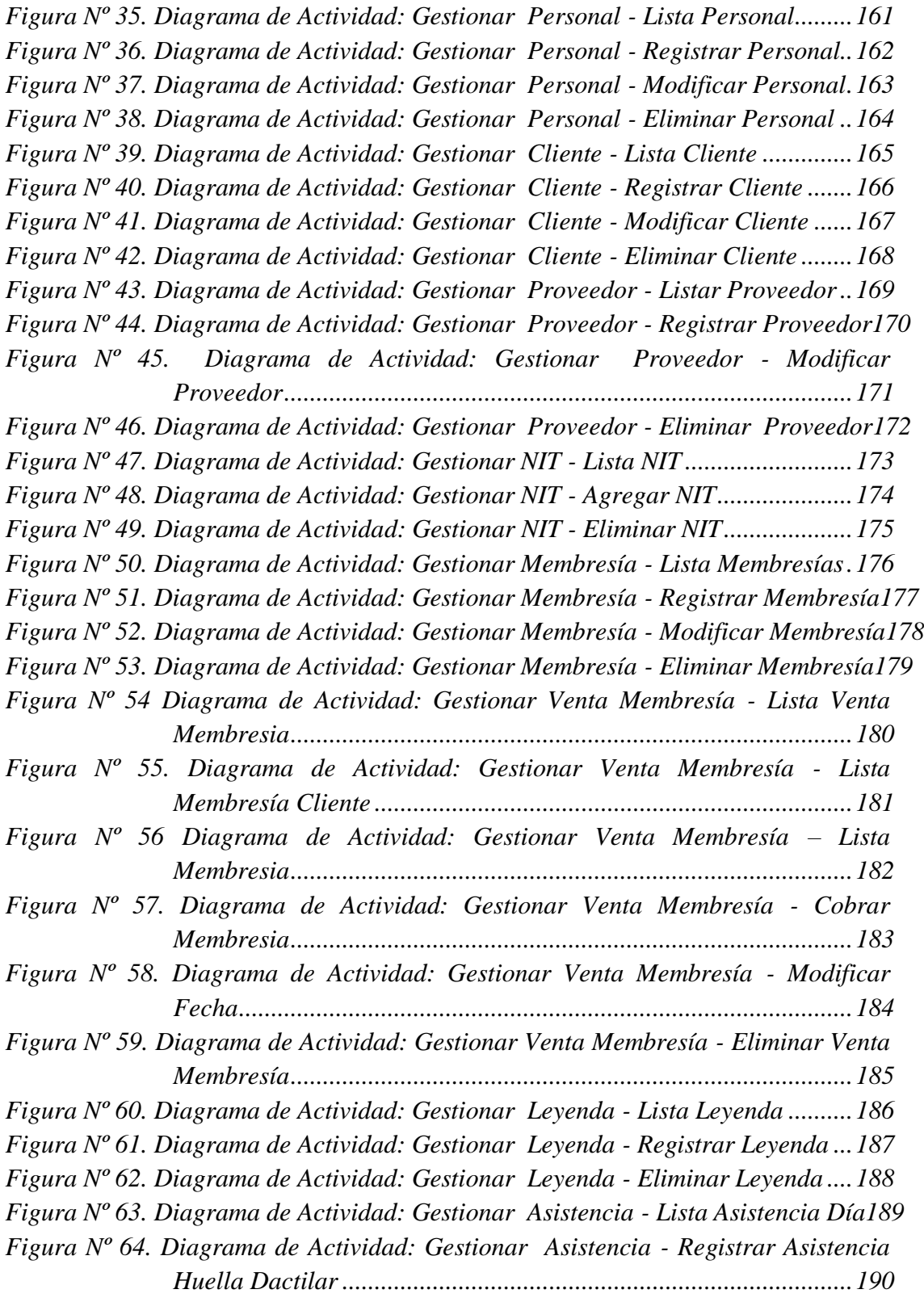

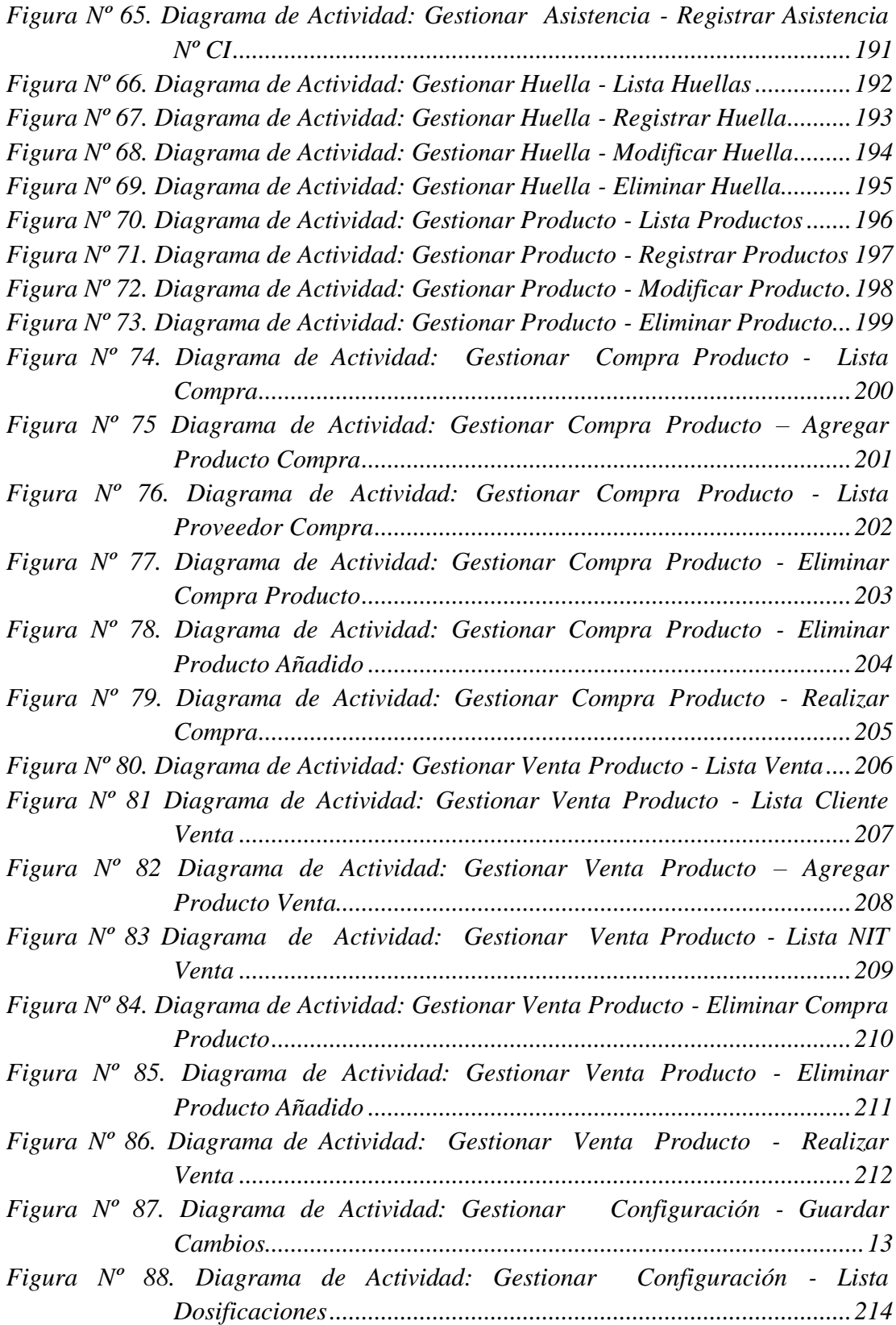

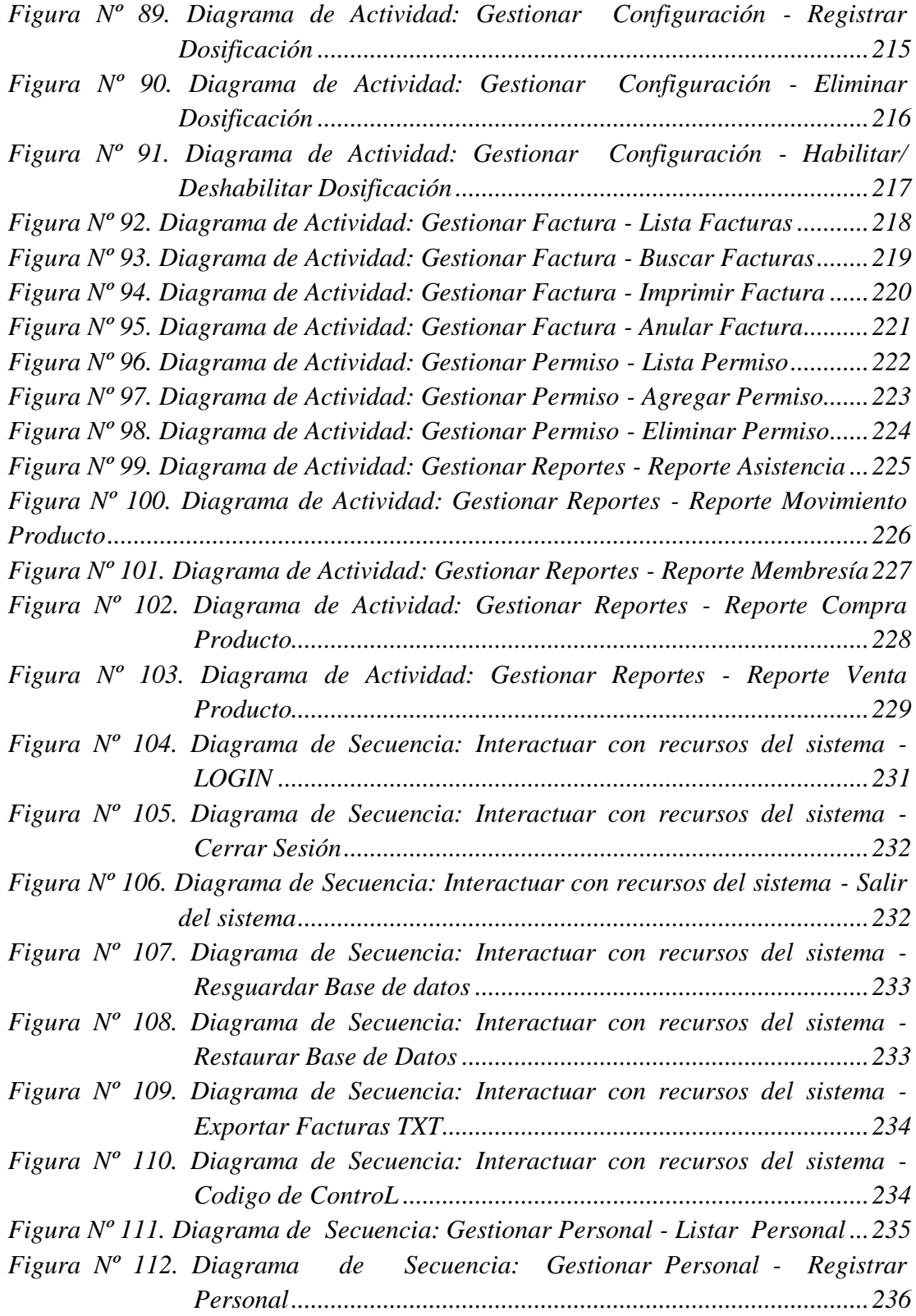

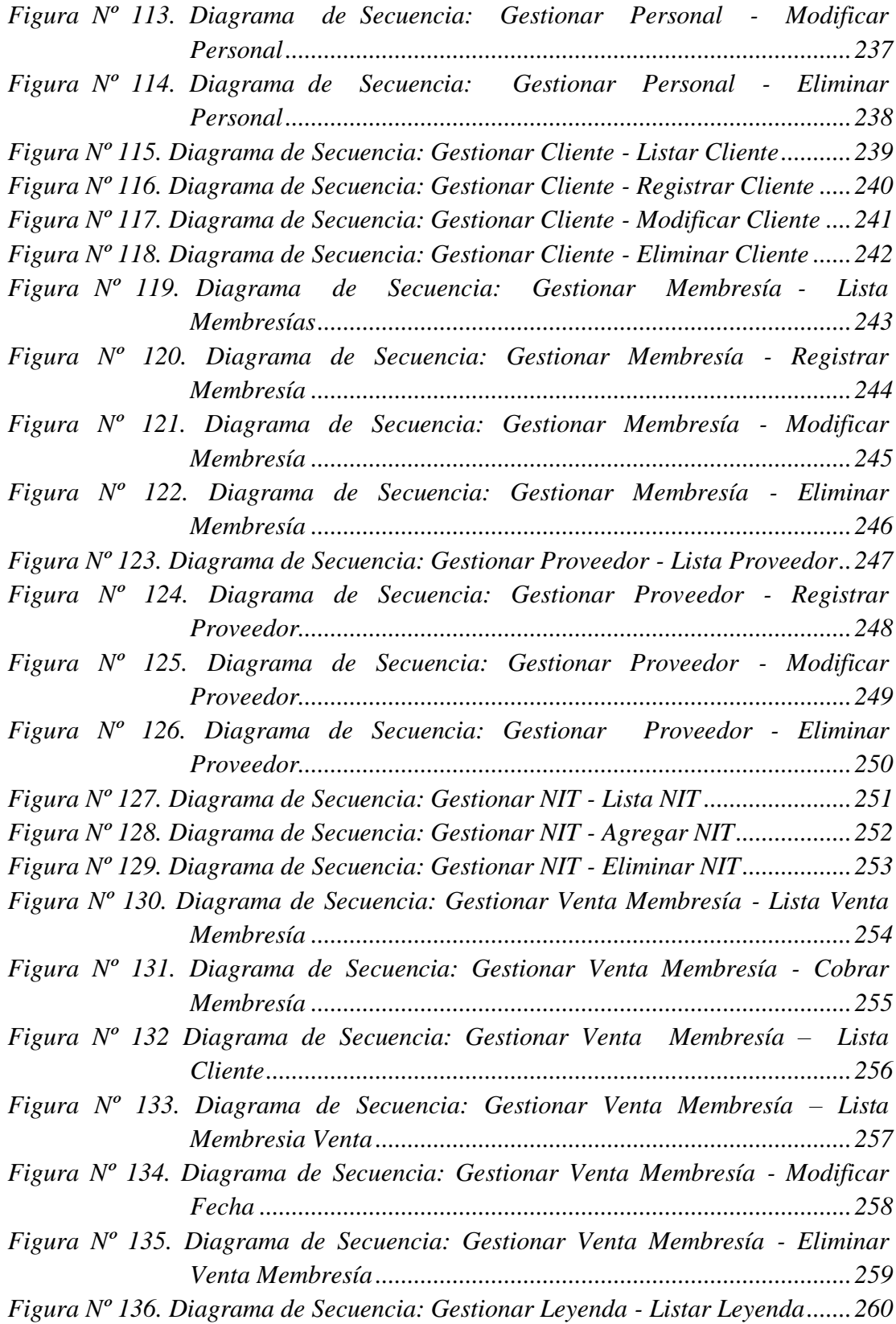

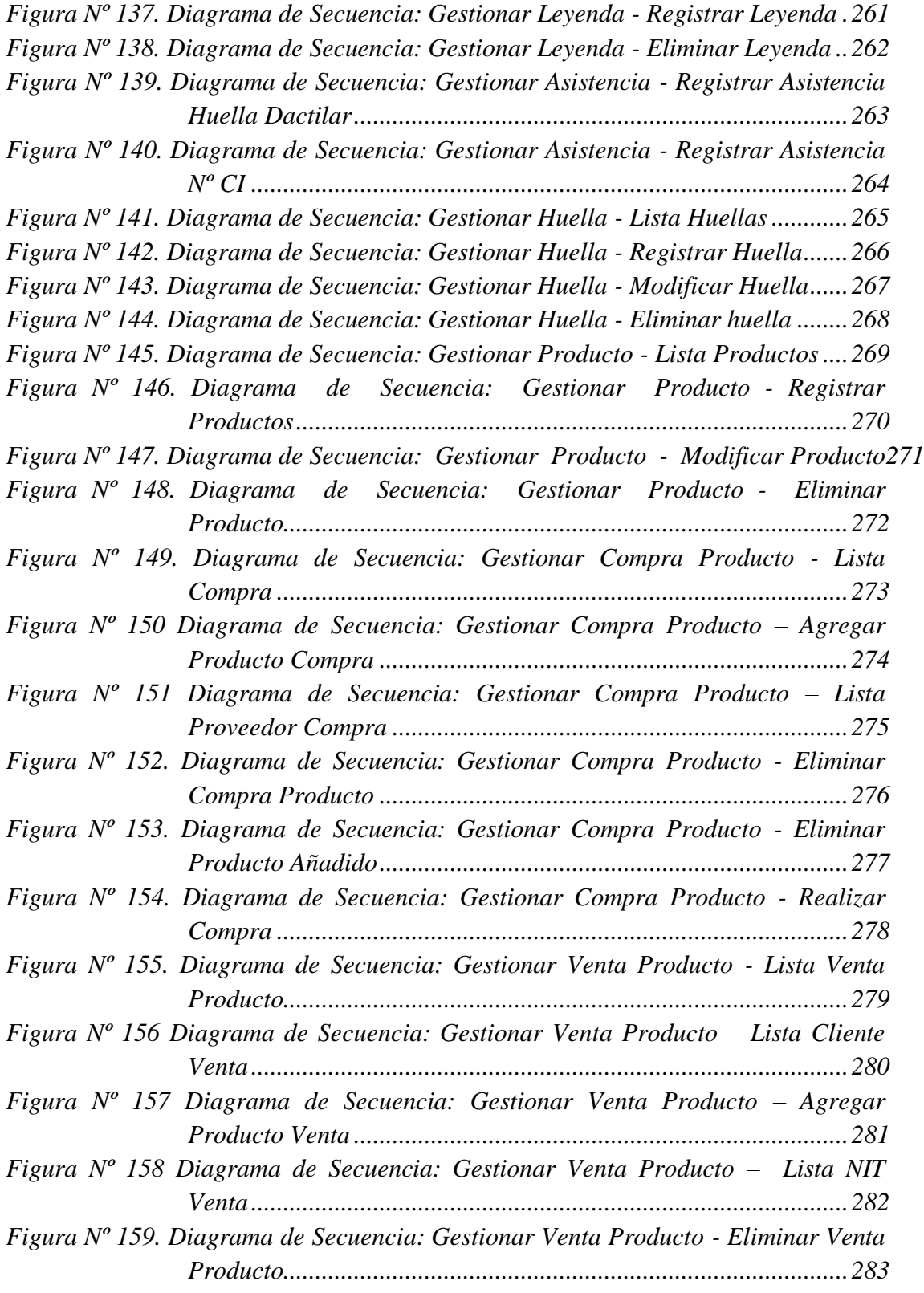

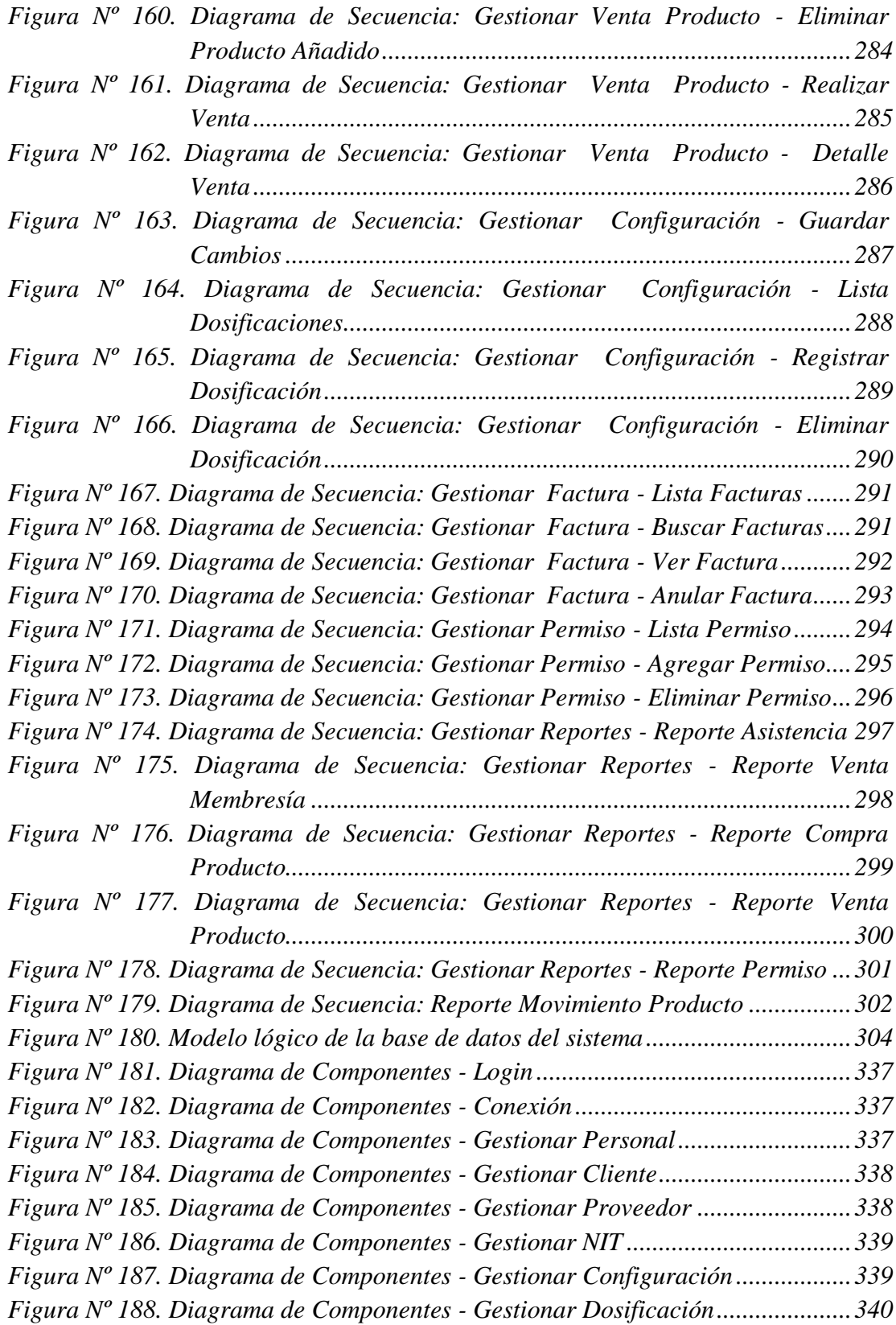

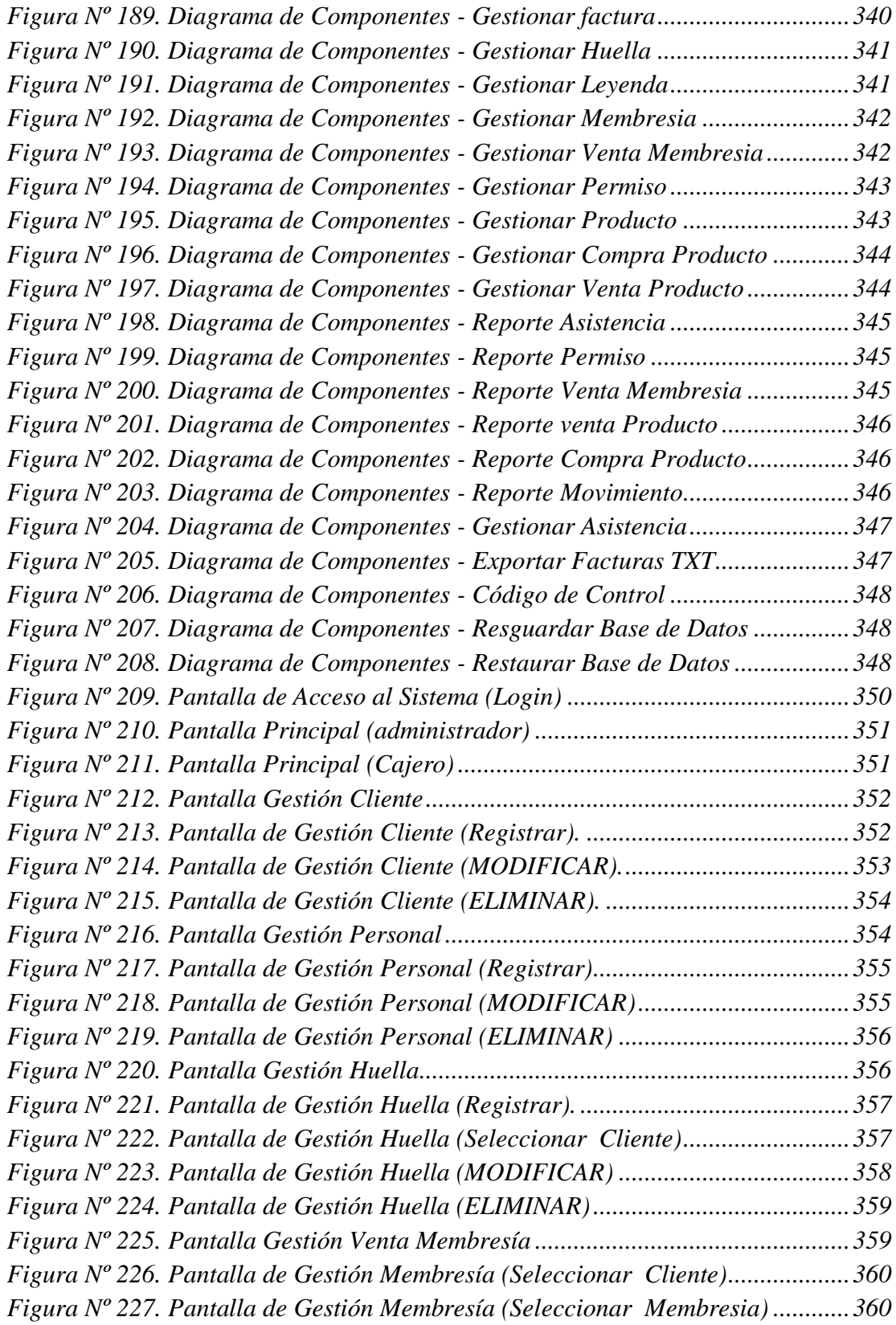

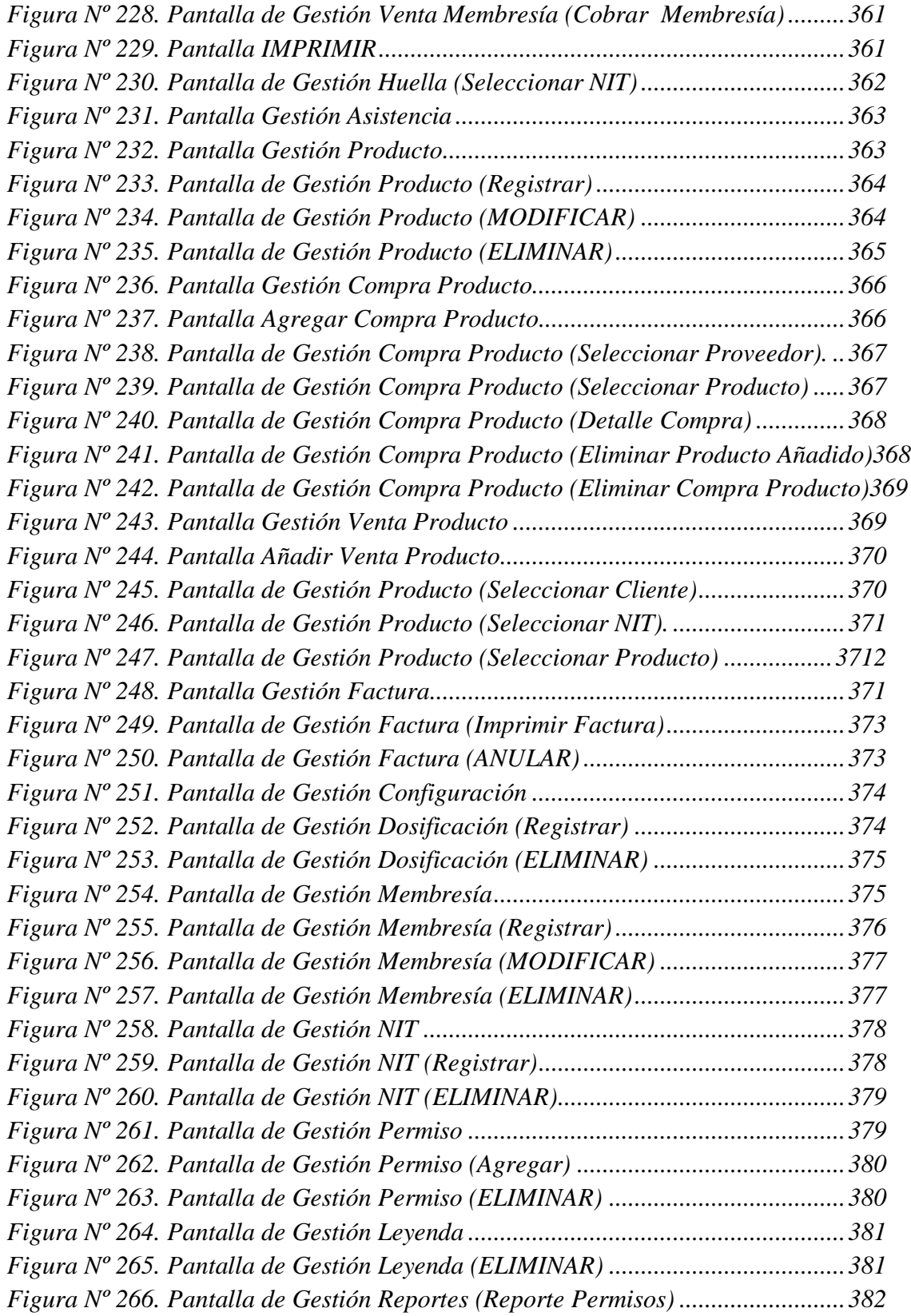

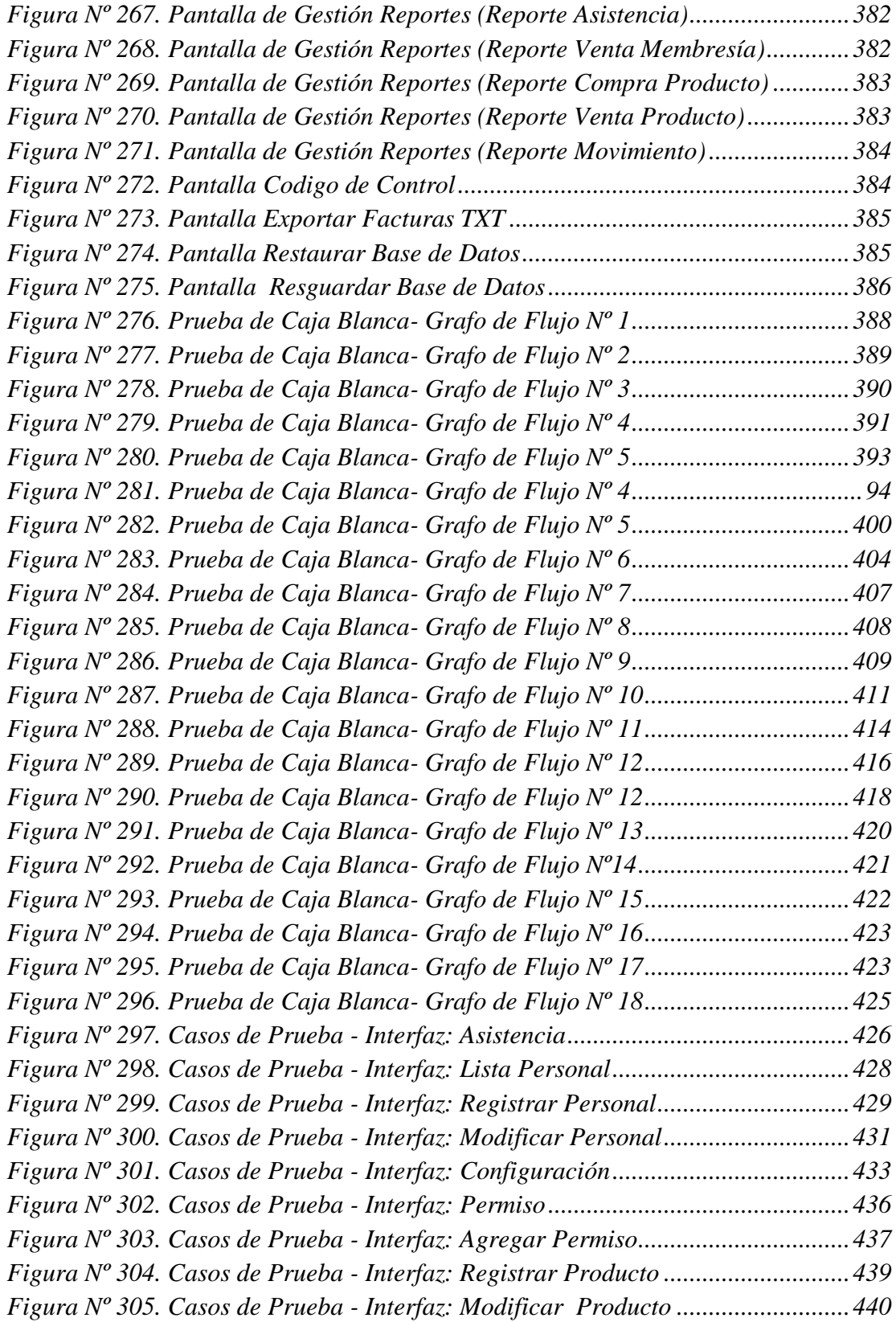

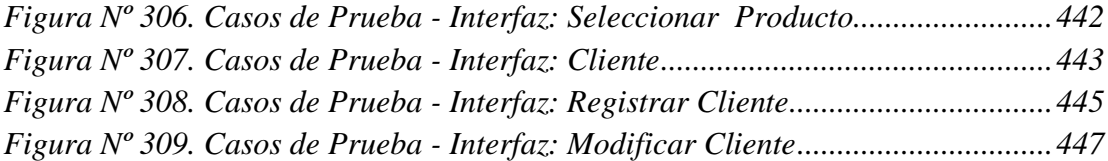